# Getting to know each other by… sharing code

Francesco Garue SimCorp Italiana

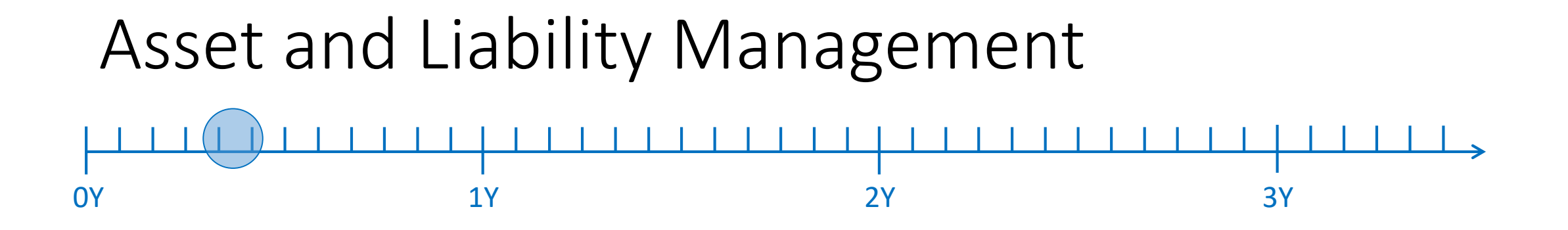

• Transactions

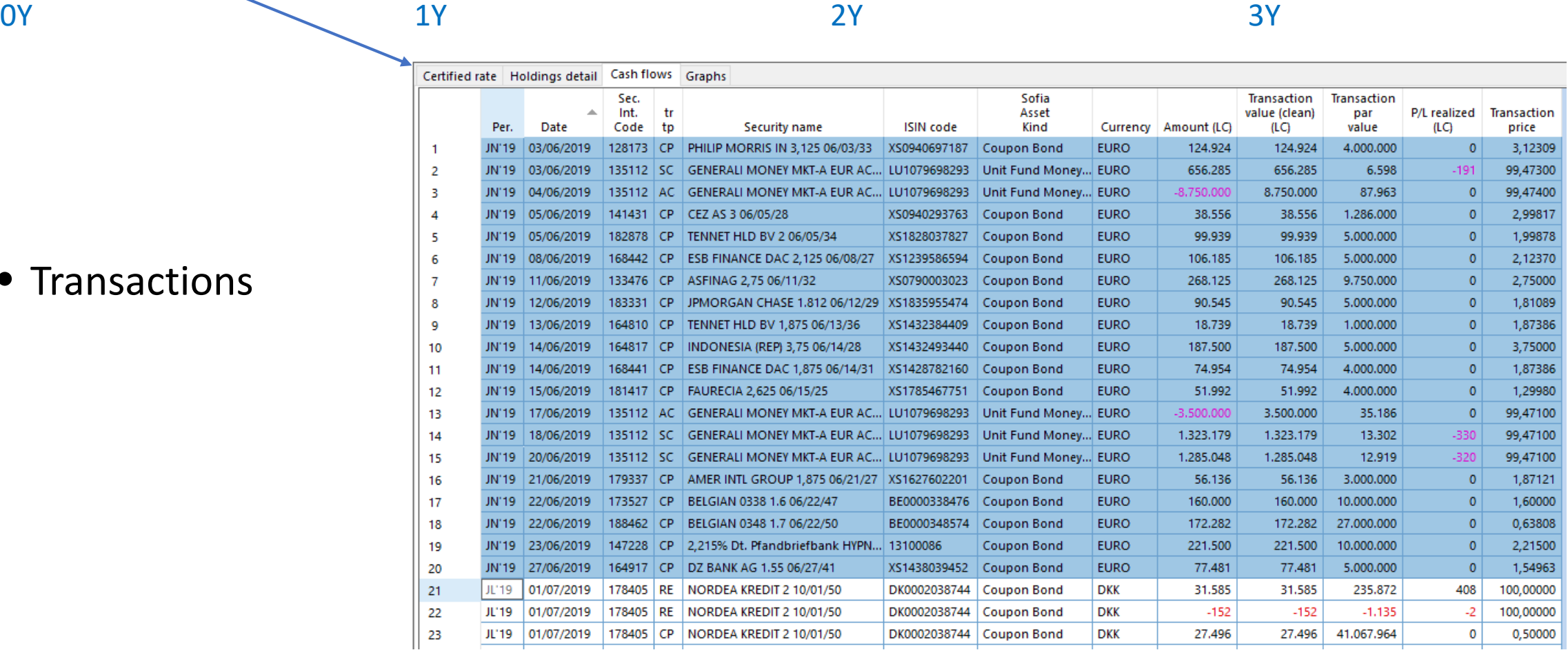

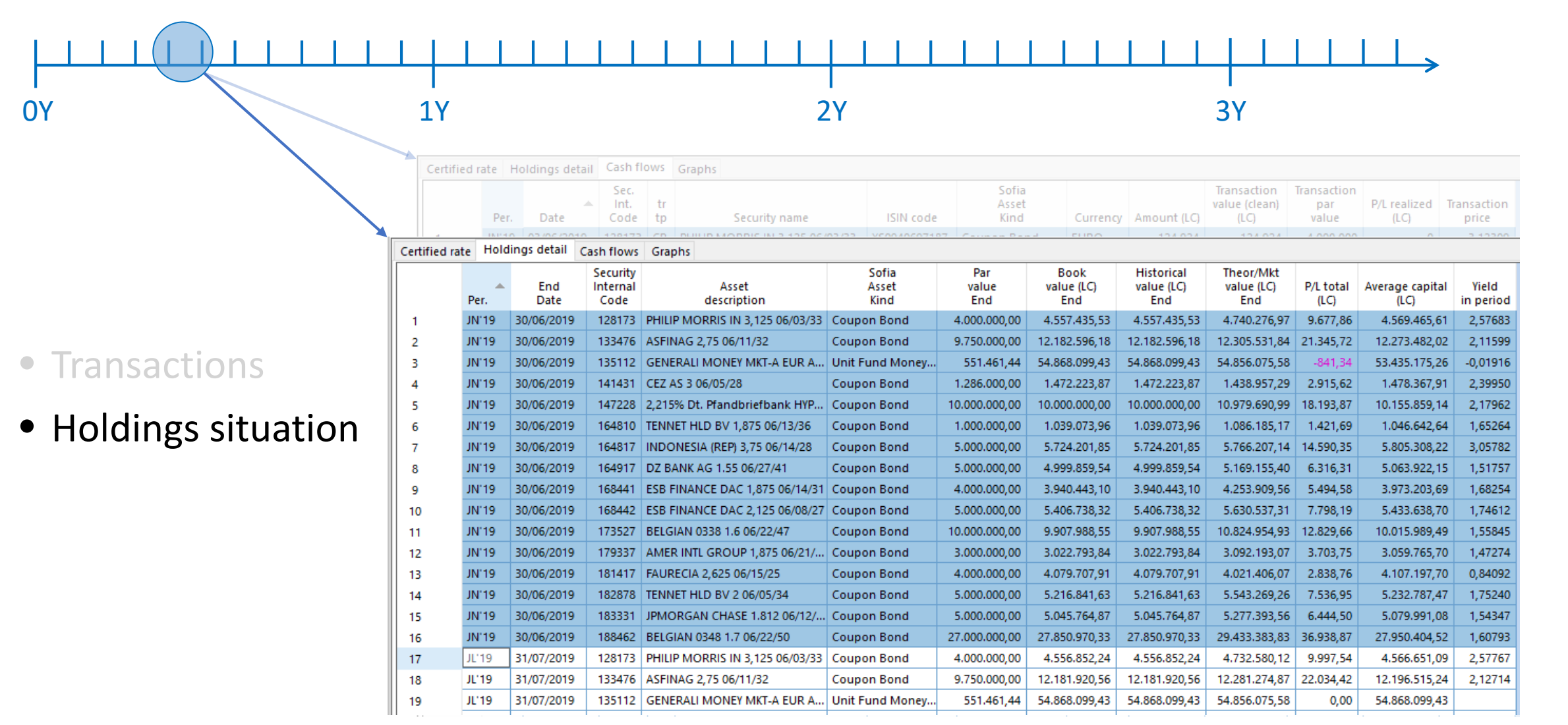

- Transactions
- Holdings situation
- Portfolio yield

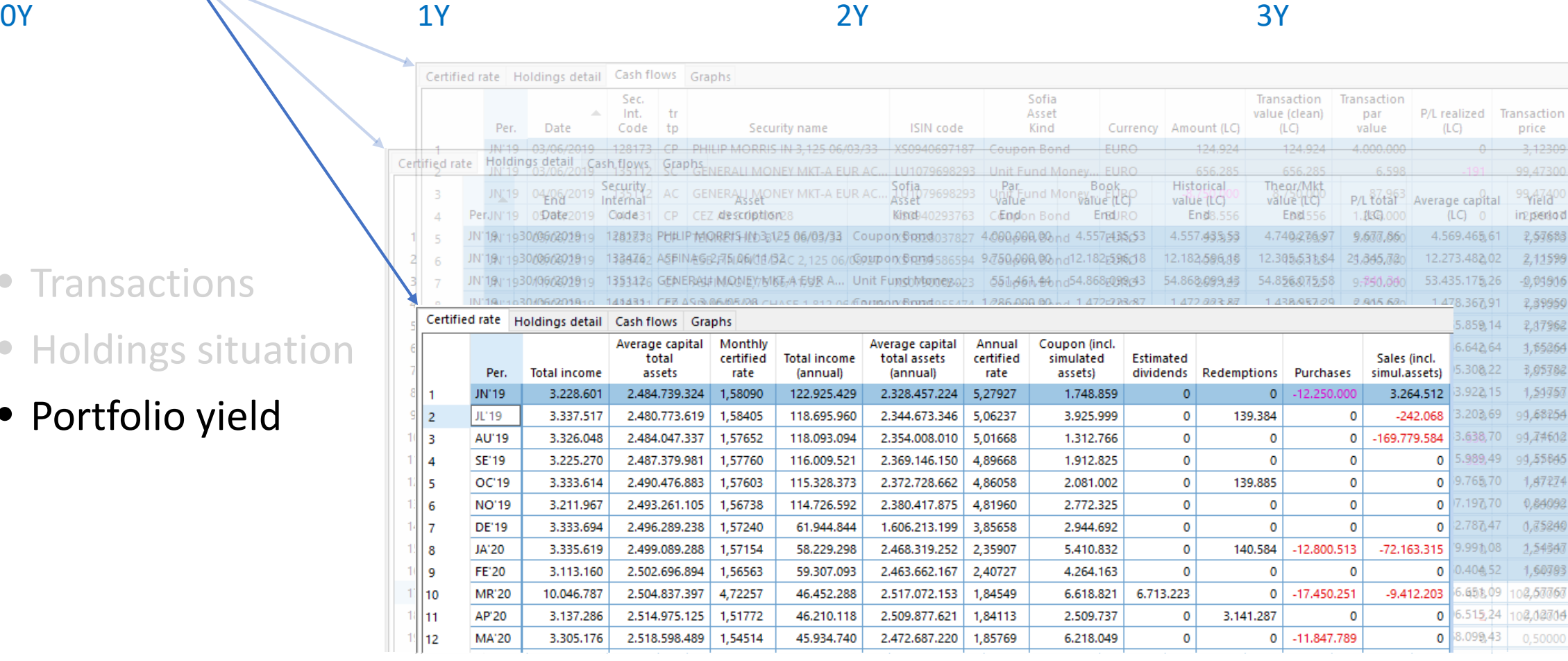

#### A quite simple scheme

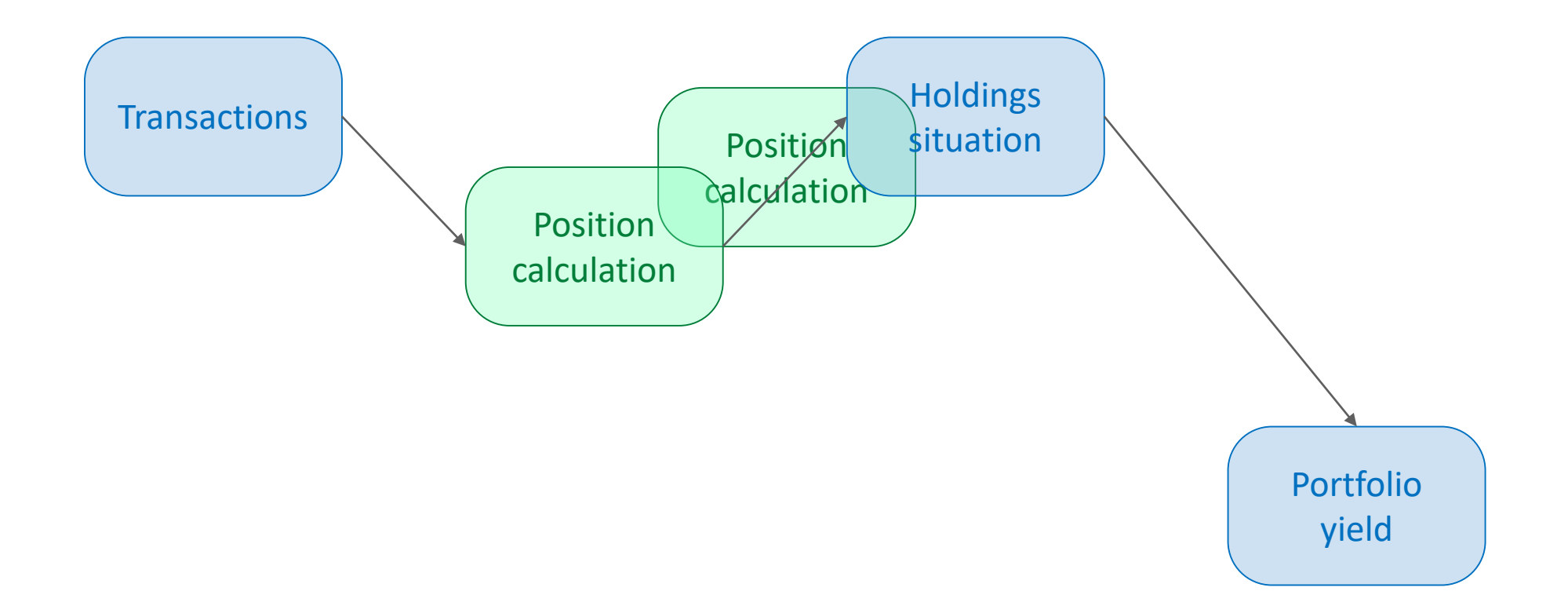

#### A quite simple scheme

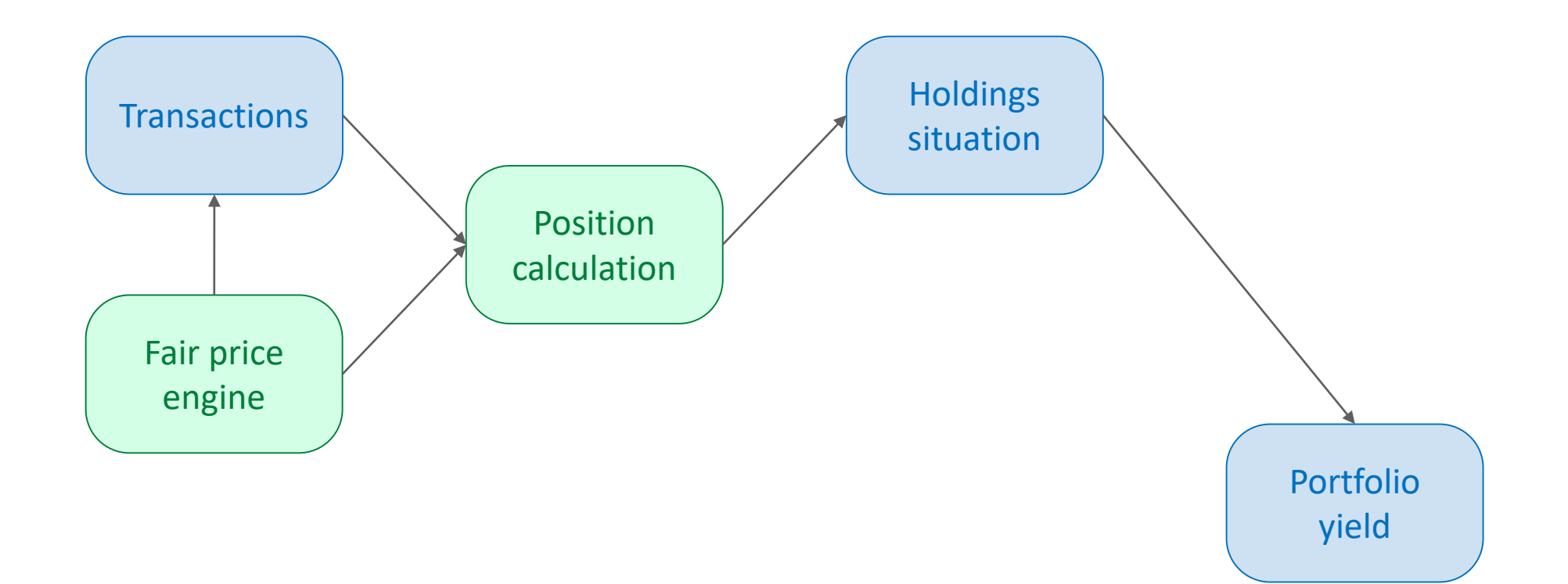

#### A quite simple scheme

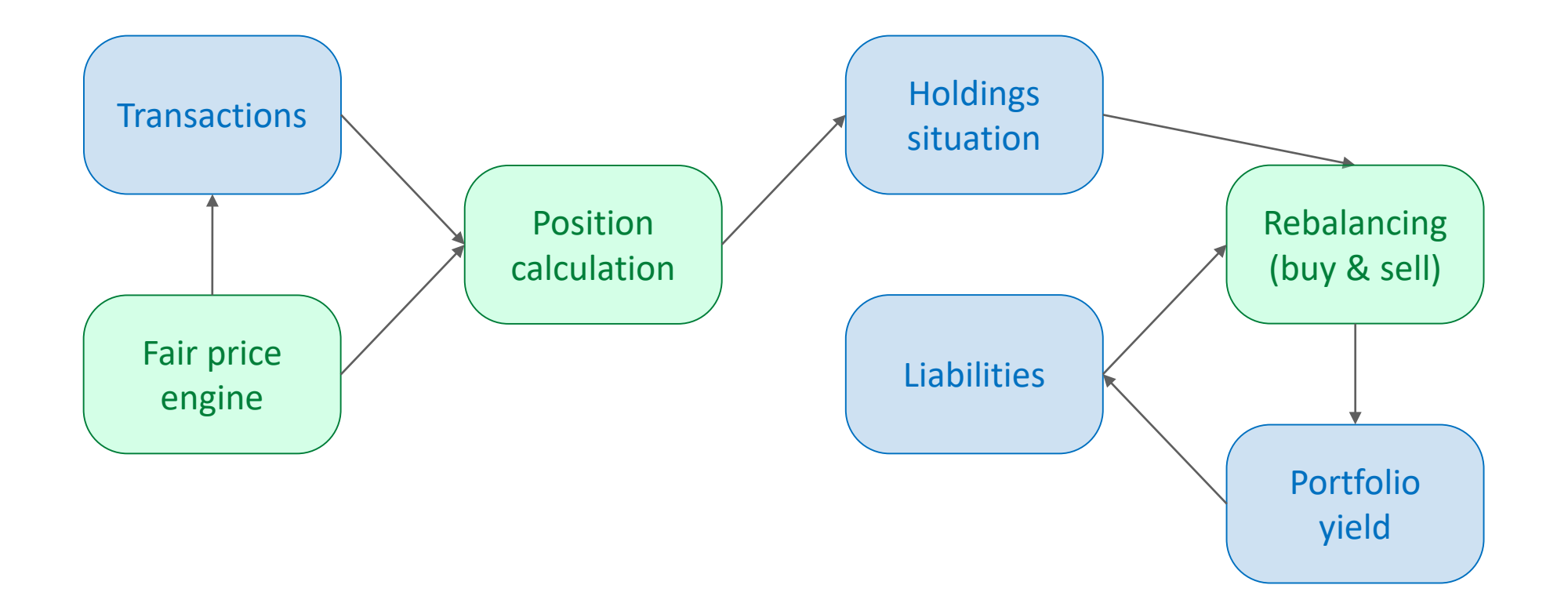

#### A not so simple scheme

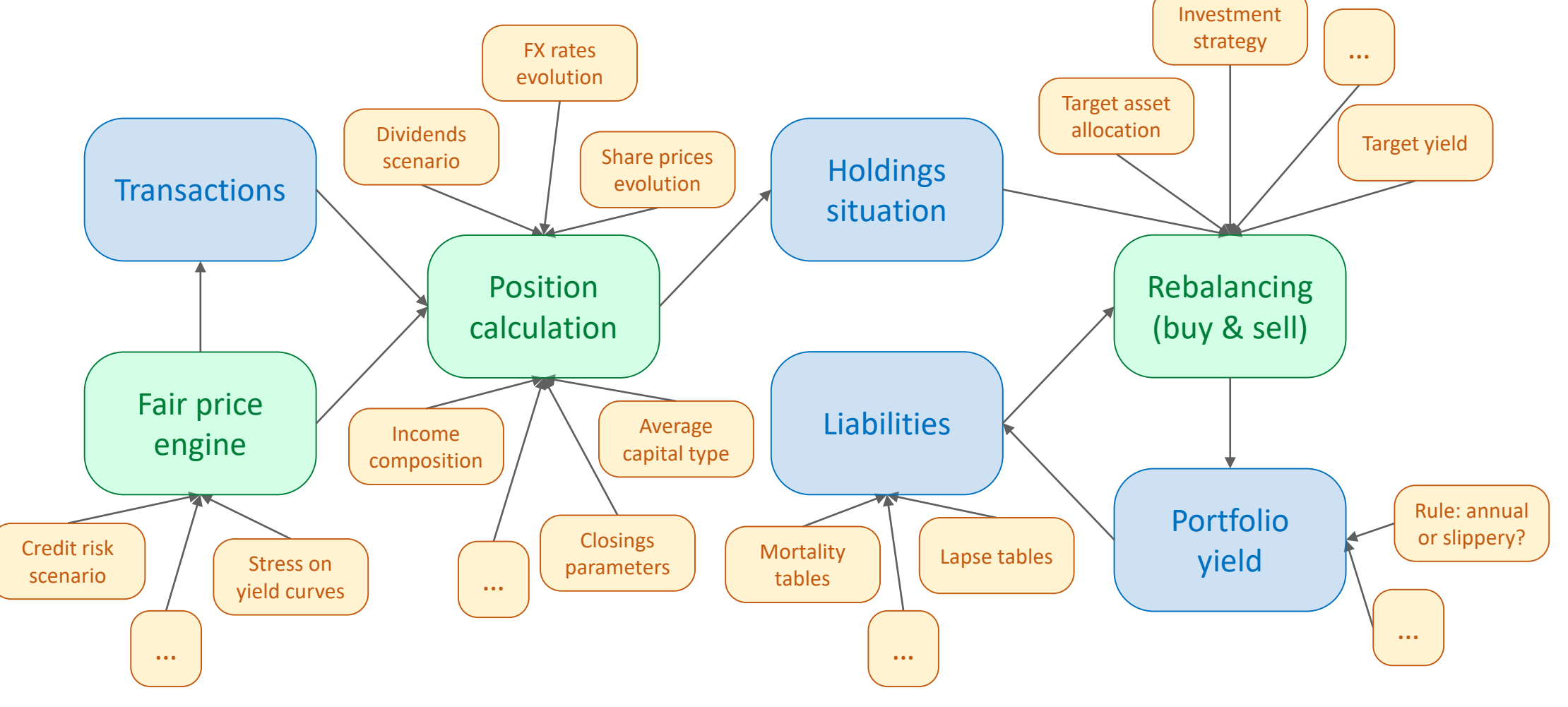

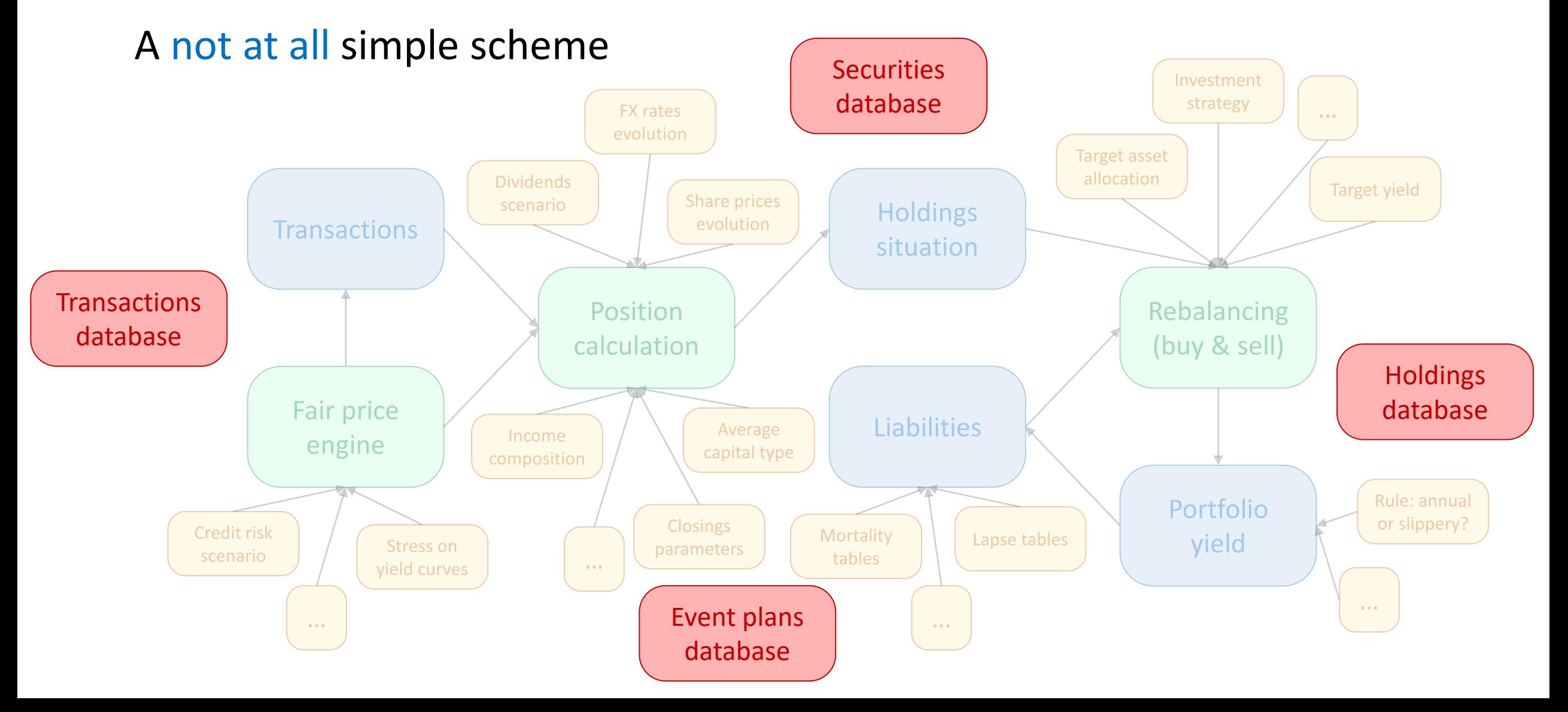

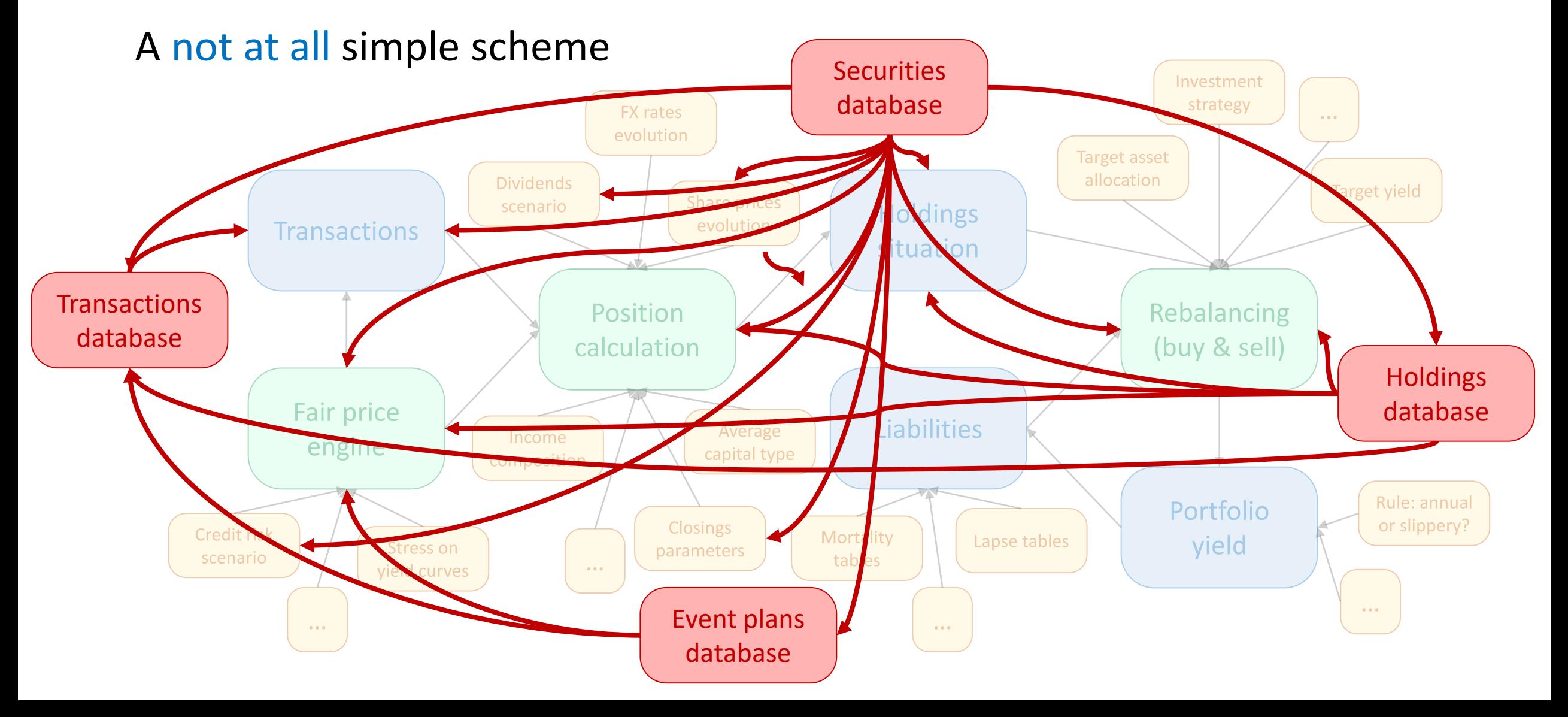

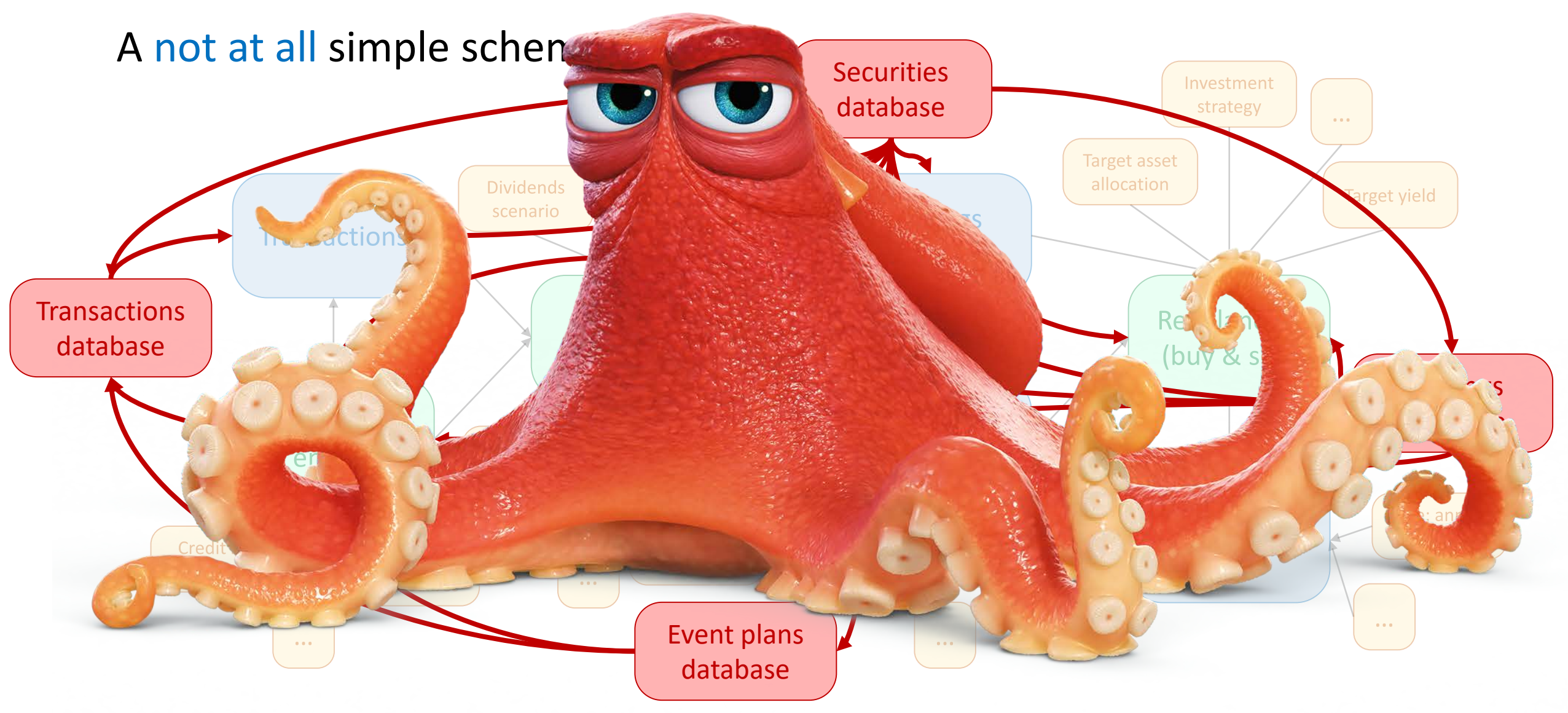

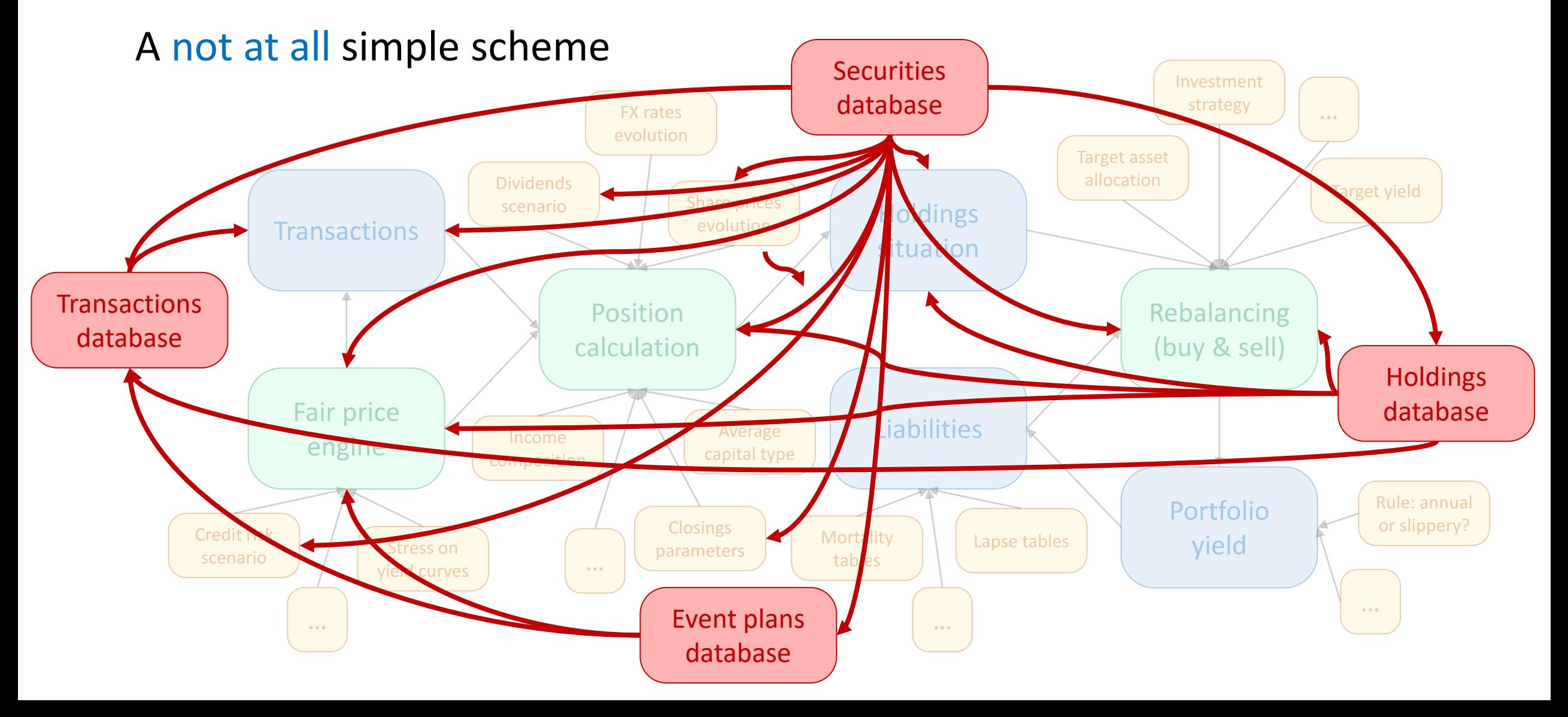

# The new adventure

The game

- SimCorp was aiming to build Dimension's own ALM module
- Sofia had already learnt the ropes of ALM over the years
- So… We decided to go green and reuse some Sofia code!

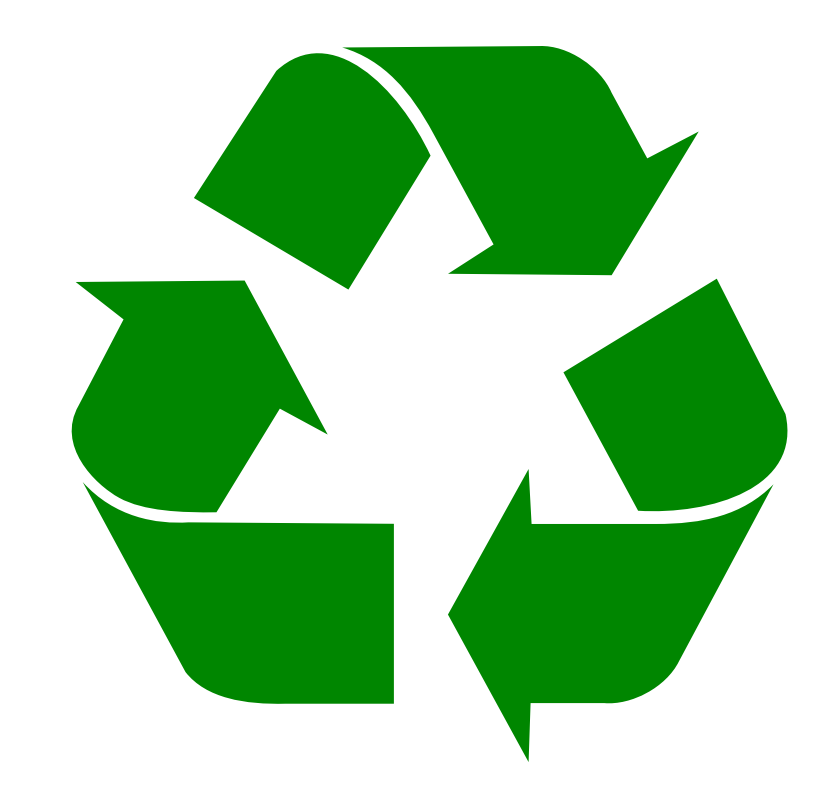

# The new adventure

The players

- 2 scrums in Copenhagen
- 2 scrums in Kiev
- 3 programmers in Milan

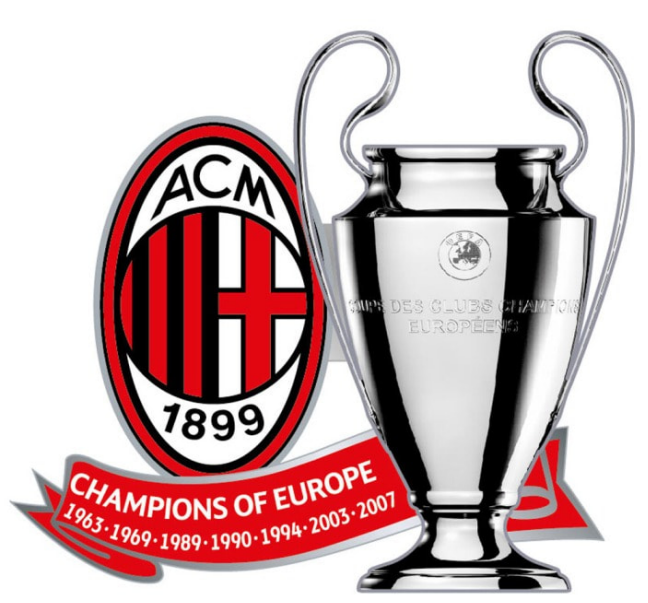

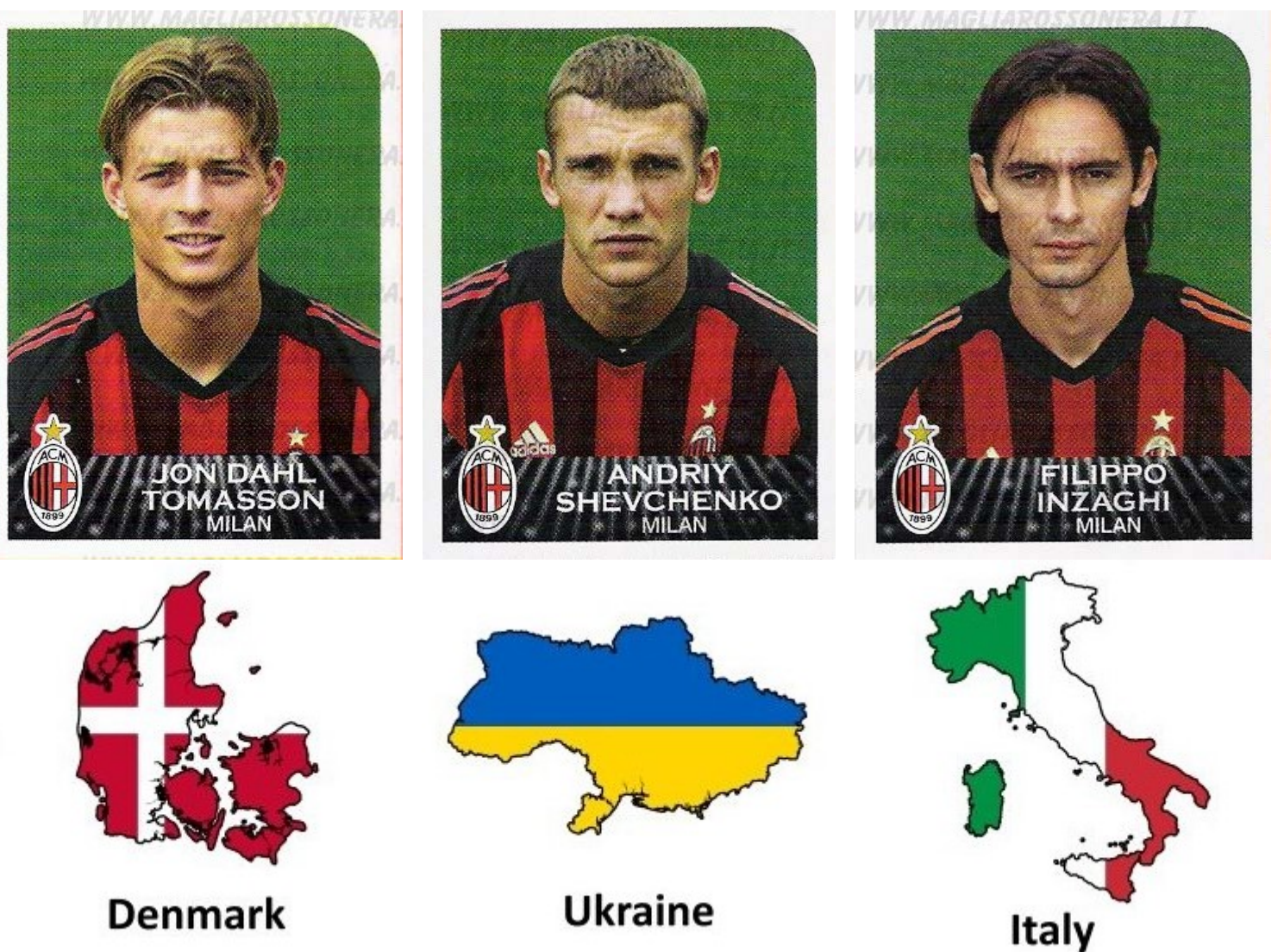

# The new adventure The players

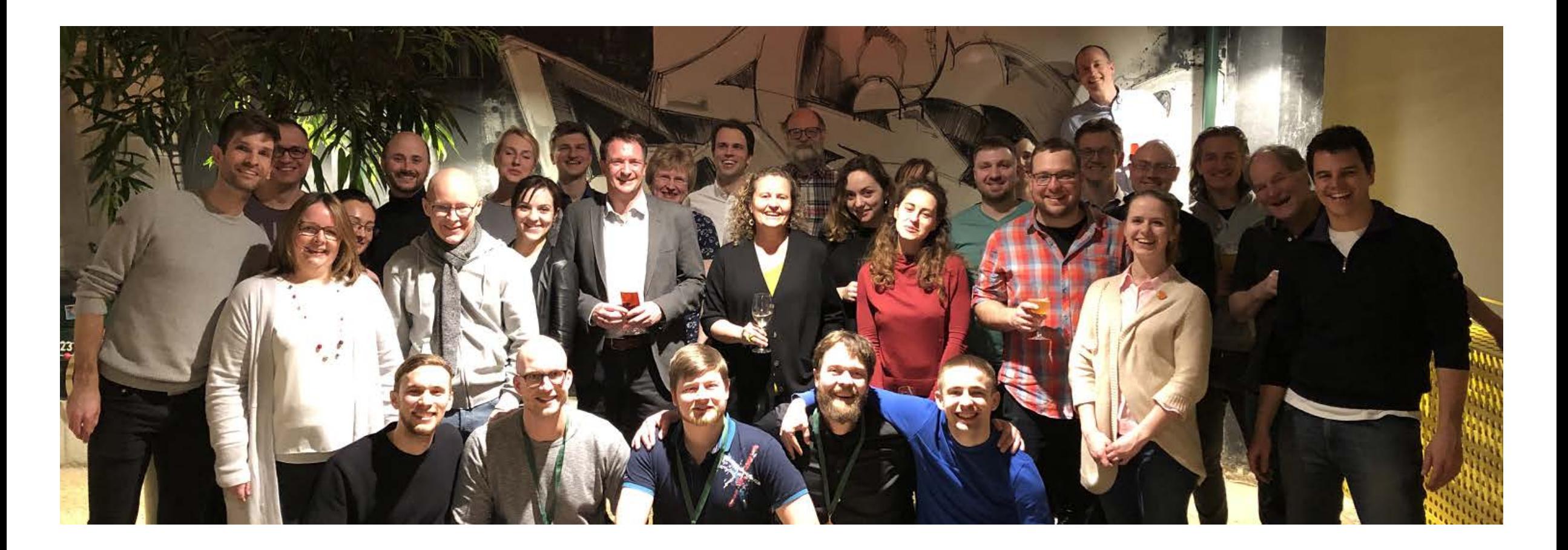

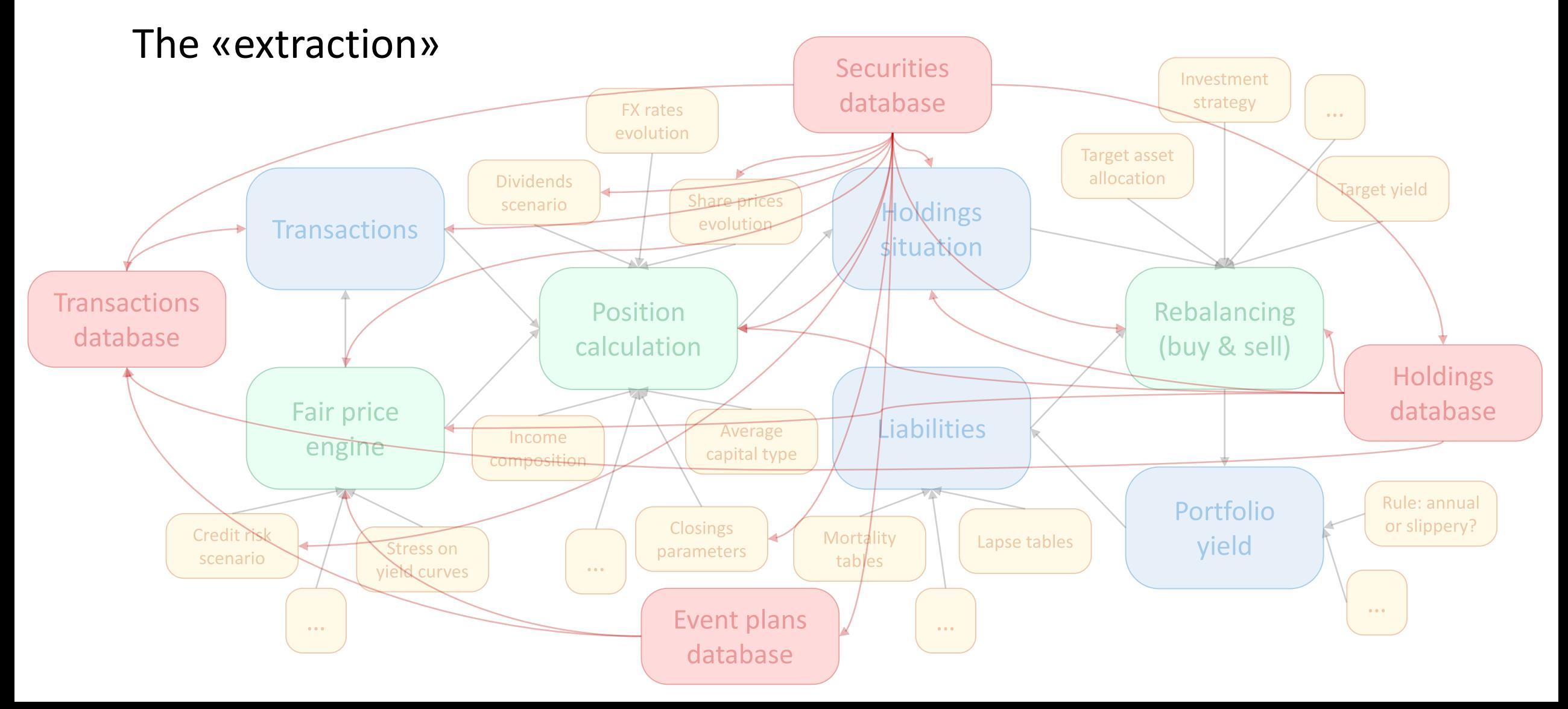

The «extraction»

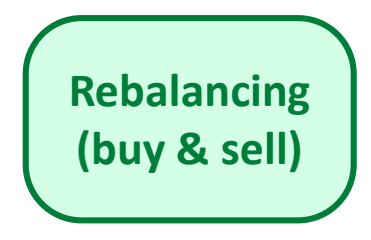

What it does (buy & sell)

- Reads transactions and holdings situation
- Sums all cash flows to get the total liquidity
- Buys and sells to achieve the target asset allocation
- Computes fair prices and cash flows of all new assets bought
- Iterates for each period

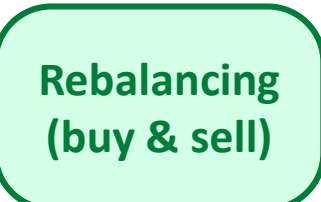

The Rebalancing Component What it does, what it needs to do it (buy & sell)

- Reads transactions and holdings situation
- Sums all cash flows to get the total liquidity
- Buys and sells to achieve the target asset allocation
- Computes fair prices and cash flows of all new assets bought
- Iterates for each period
- Transactions and holdings situation stored in a «comfortable» data structure
- Asset allocation classes
- Asset allocation target weights
- Fictitious assets information
- Yield curves

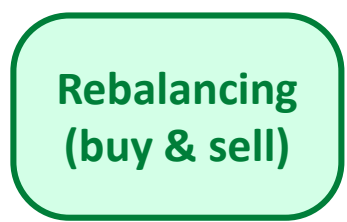

The «extraction»: a few bumps along the way

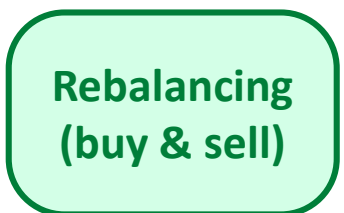

- Remove dependency on system-specific databases or tables
- Avoid reading and writing files for intermediate results
- Translate, map, adapt

The «extraction»: a few bumps along the way

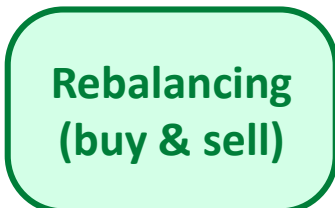

- Remove dependency on system-specific databases or tables
- Avoid reading and writing files for intermediate results
- Translate, map, adapt
- Refactor, refactor, refactor

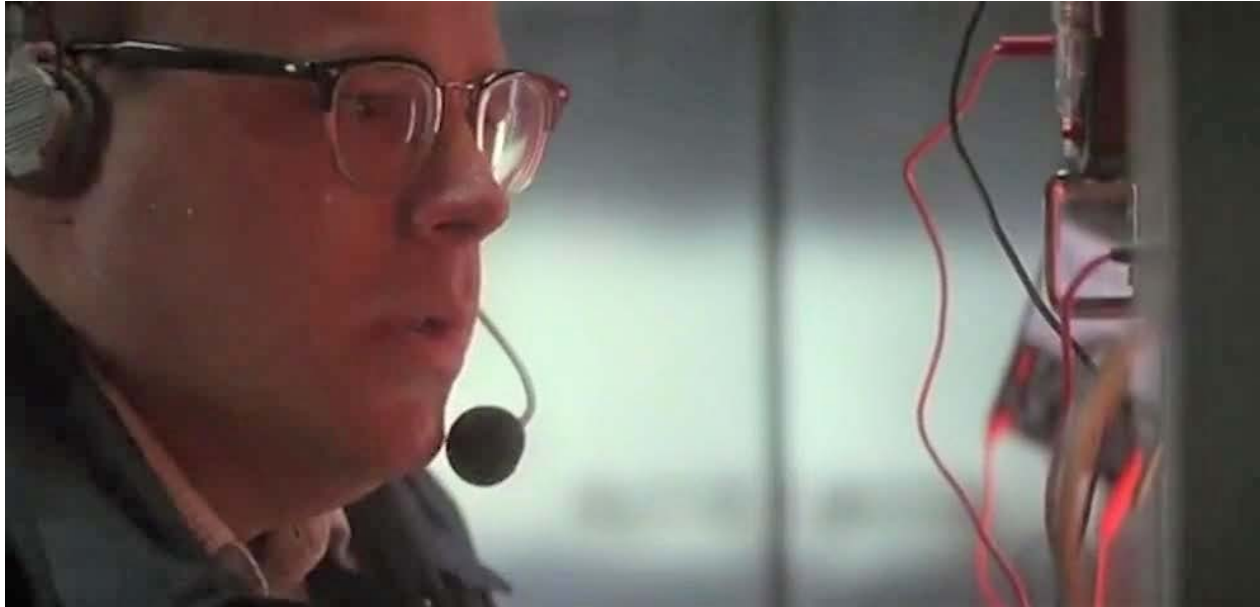

*«No guts, no glory…»*

#### The architecture

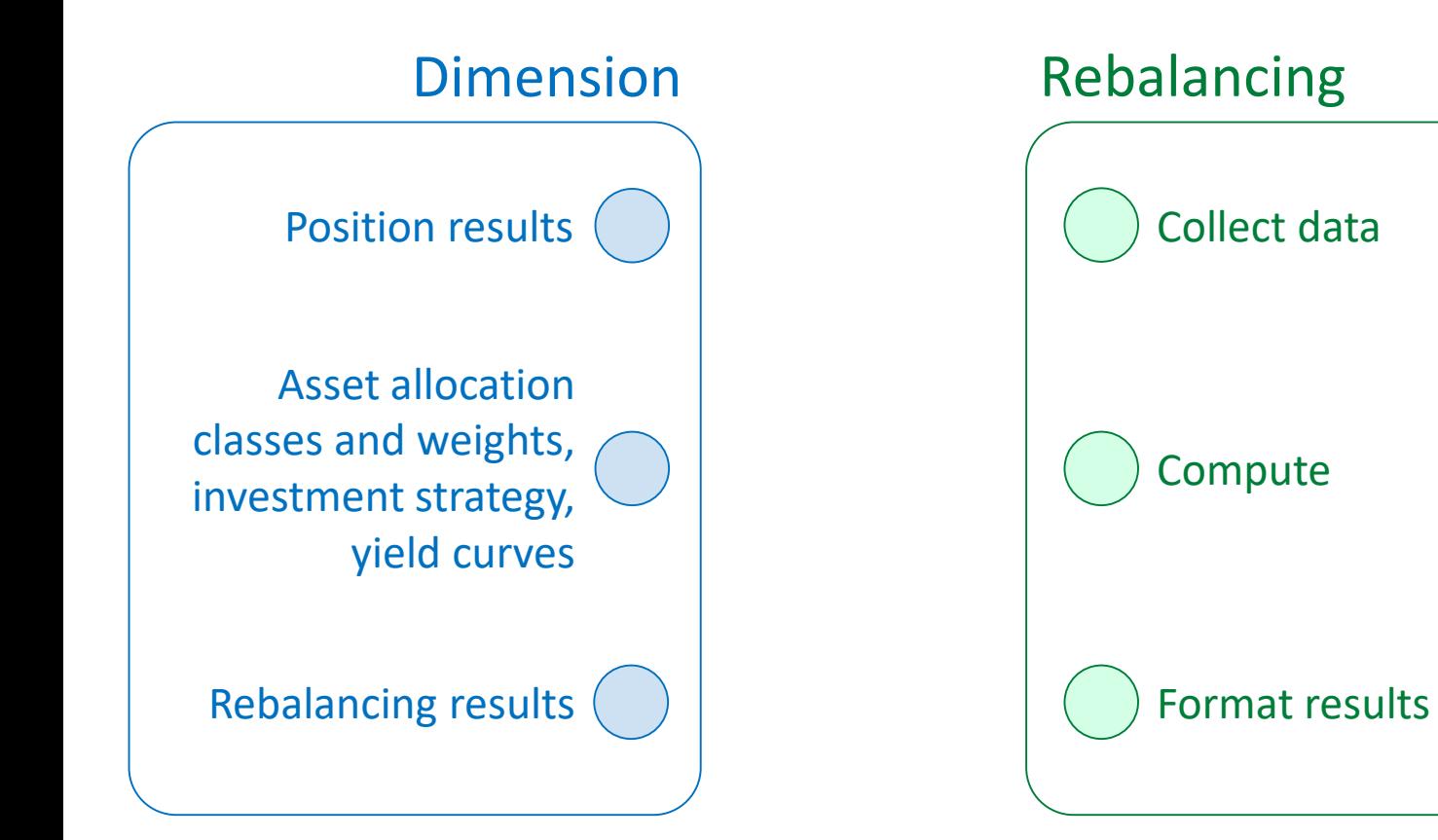

#### The architecture

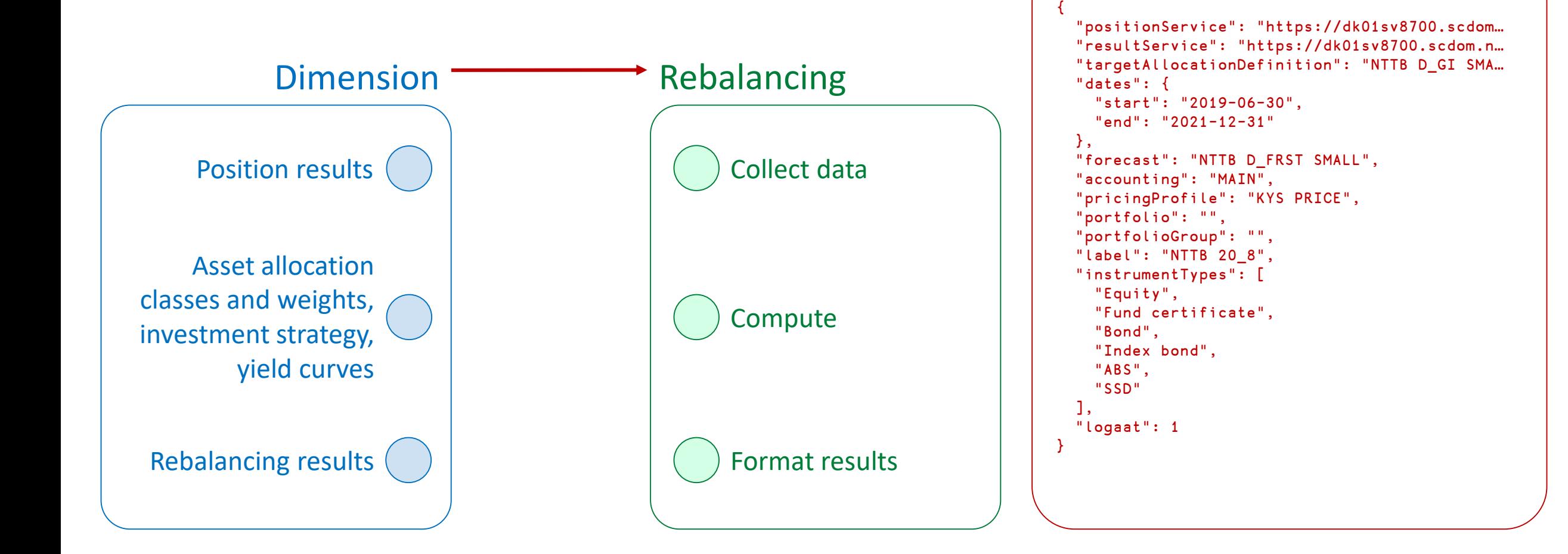

JSON:

D: «Compute this!»

#### The architecture

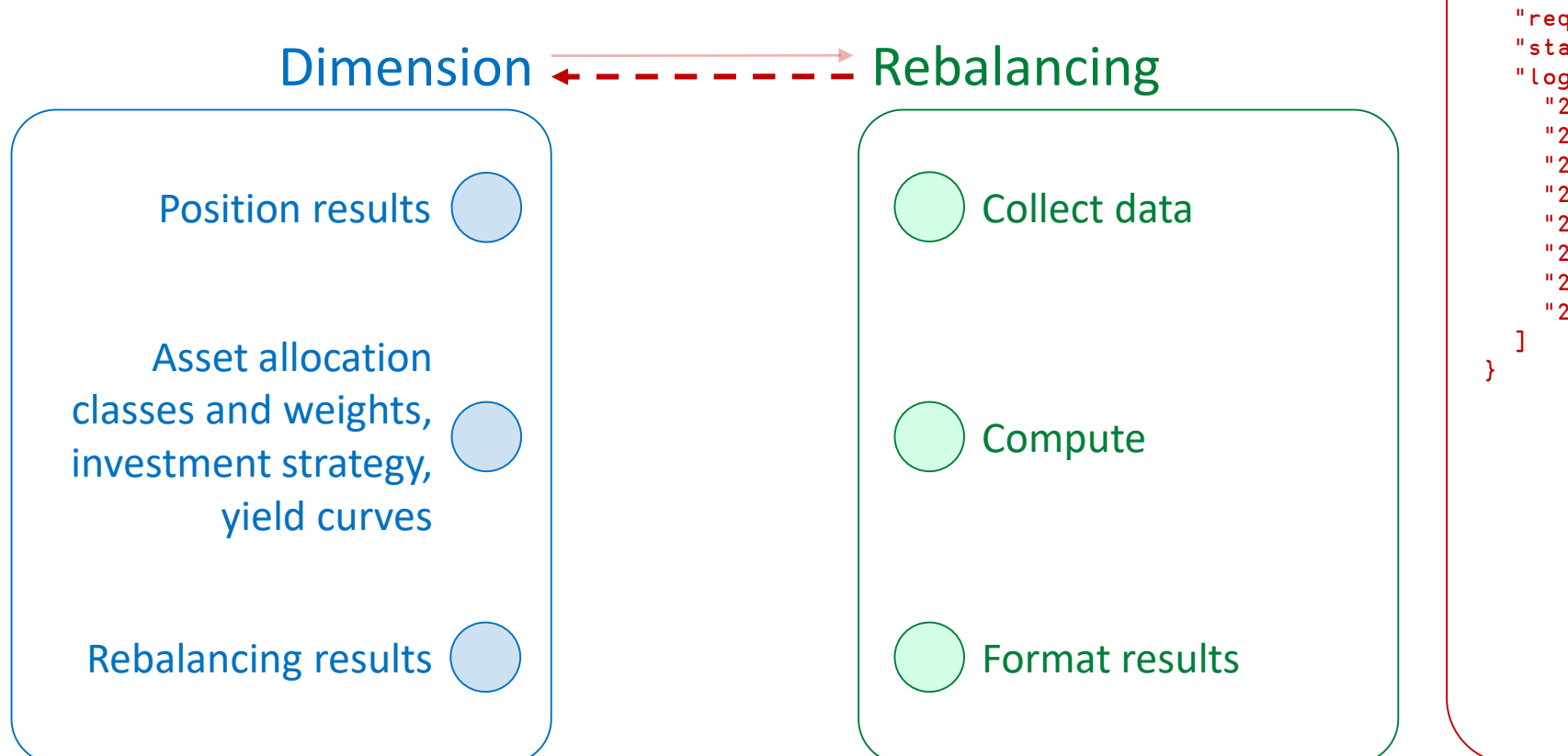

#### R: «Ok, work in progress»

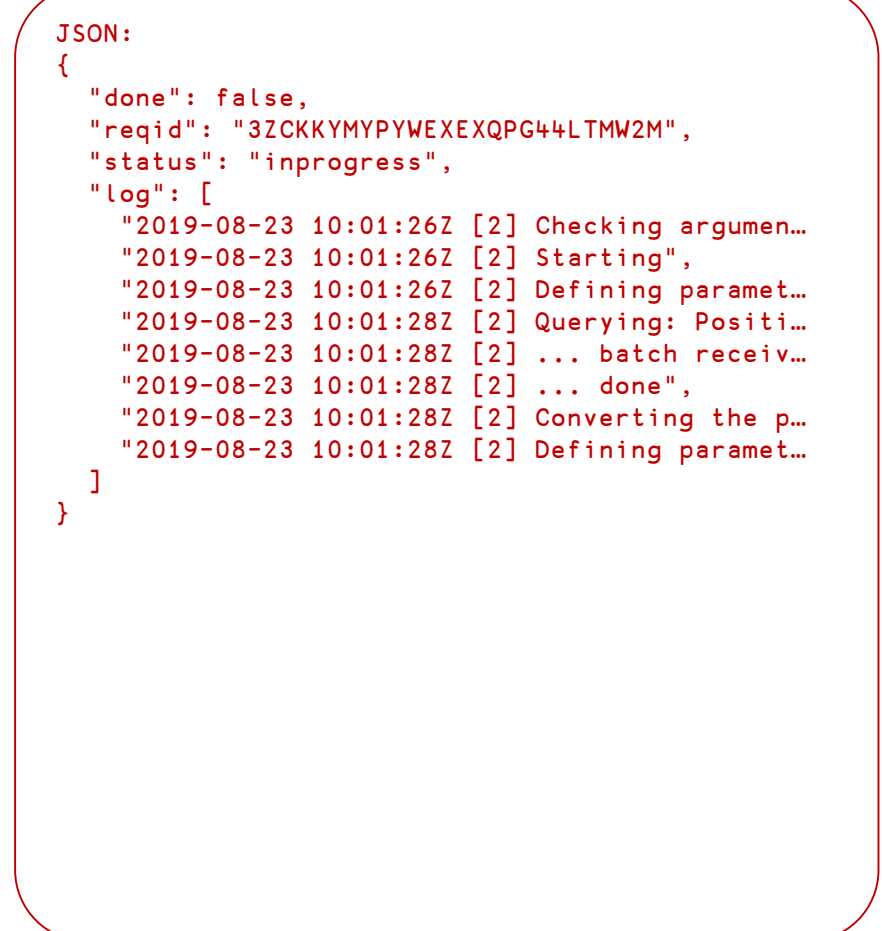

#### The architecture

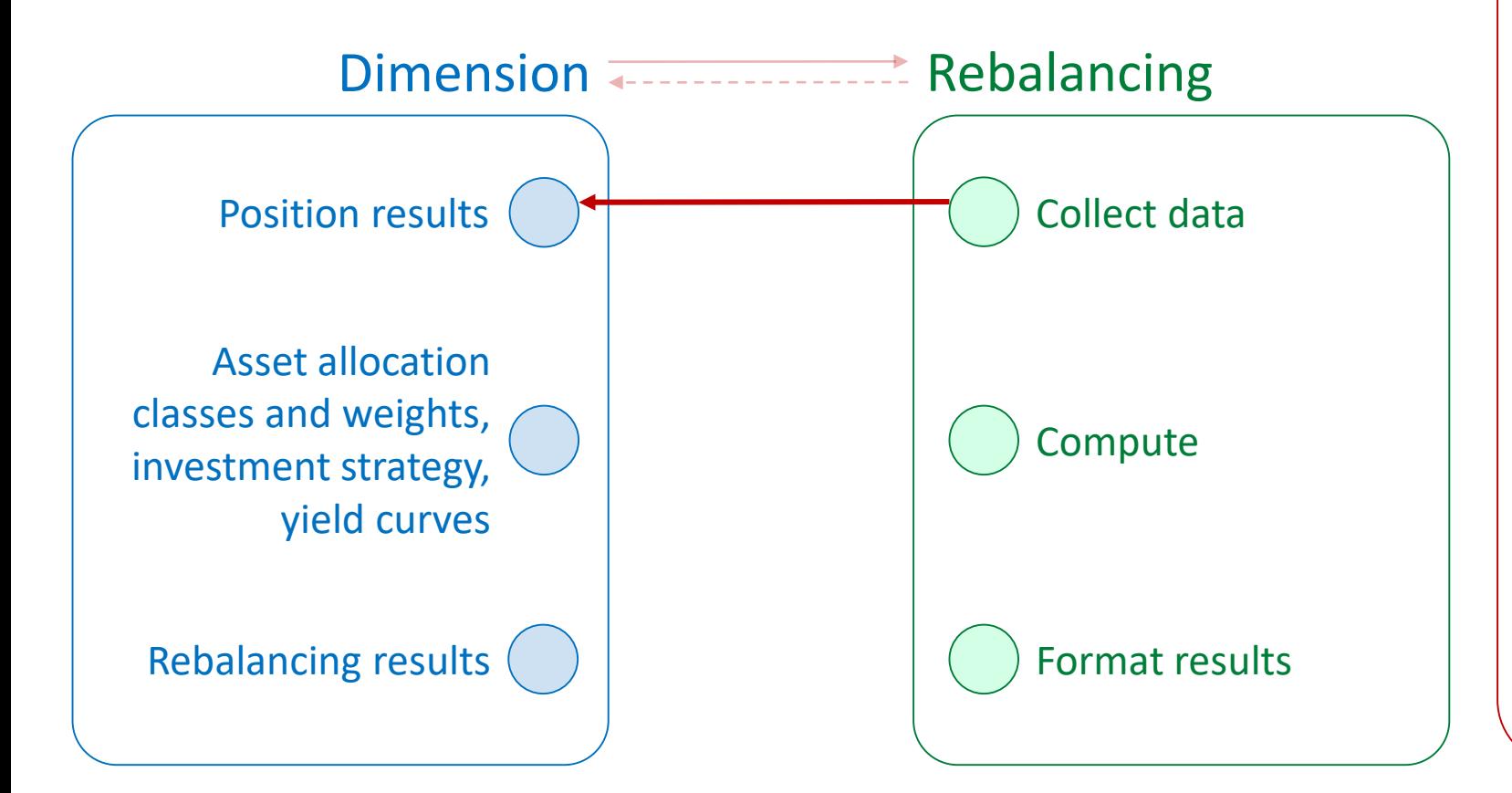

#### R: «Fetch me some data»

#### URL:

https://dk01sv8700.scdom.net:44300/odata/ PositionResult?\$filter=(PositionCalculationId eq 'NTTB D\_FRST SMALL' and date(AnalysisDate) ge 2019-06-30 and date(AnalysisDate) le 2021-12-31 and AccountingFramework eq 'MAIN' and PricingProfile eq 'KYS PRICE' and PositionType eq 'Original')&\$select= AnalysisDate,AccountingFramework,ExternalId, InstrumentType,Portfolio,SecurityId, Transactions,Nominal,AccruedInterestQC, AccruedInterestPC,AccountingAnalytics, CleanValueQC,CleanValuePC

### The architecture

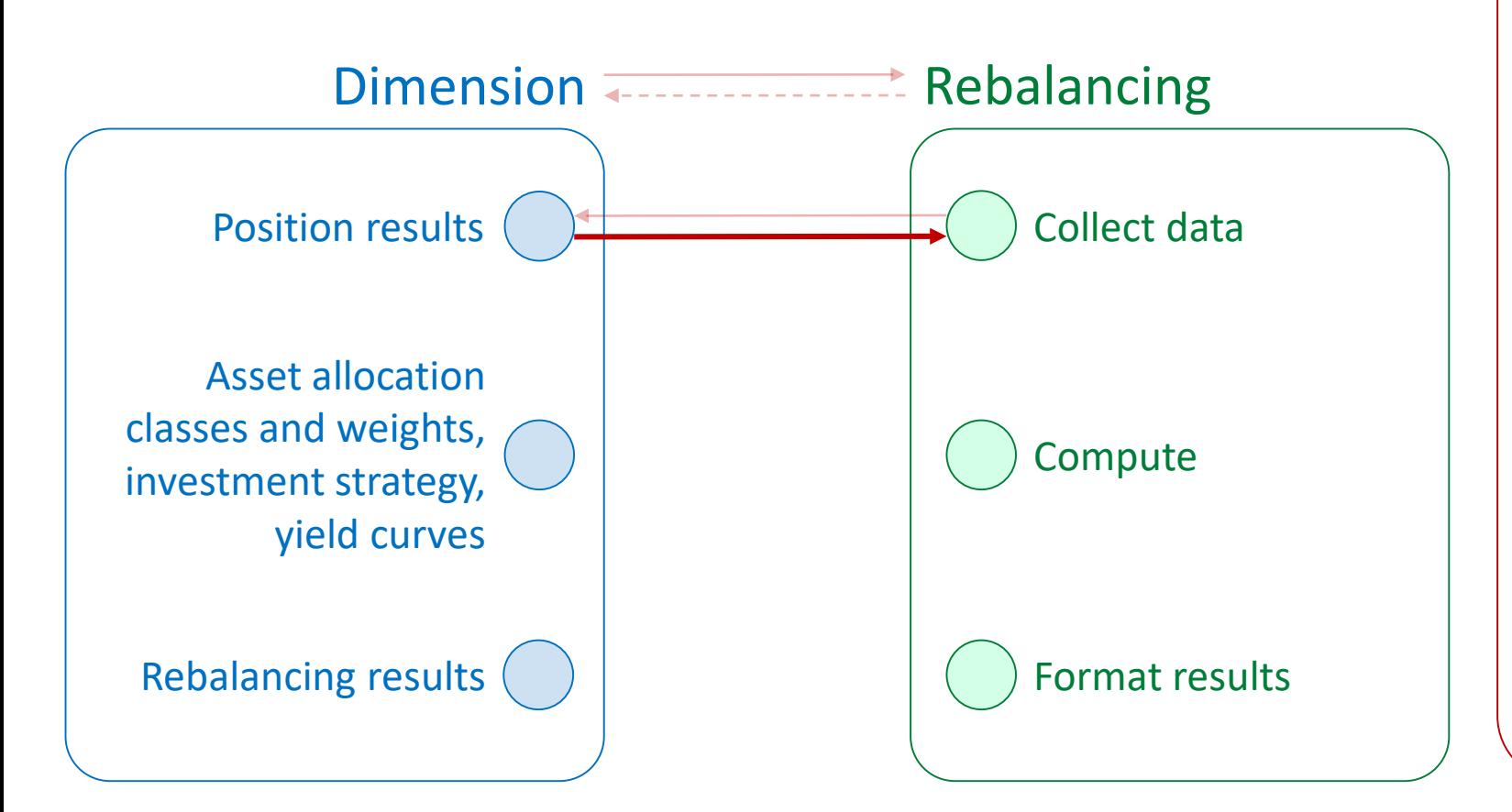

#### D: «Help yourself!»

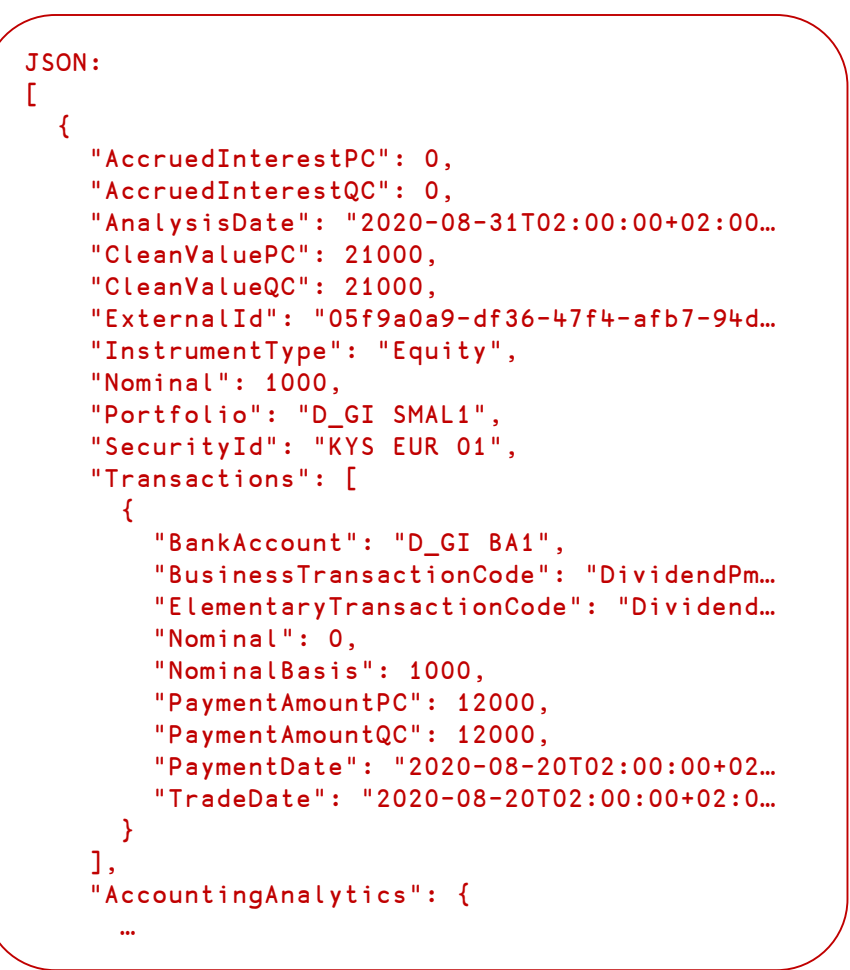

### The architecture

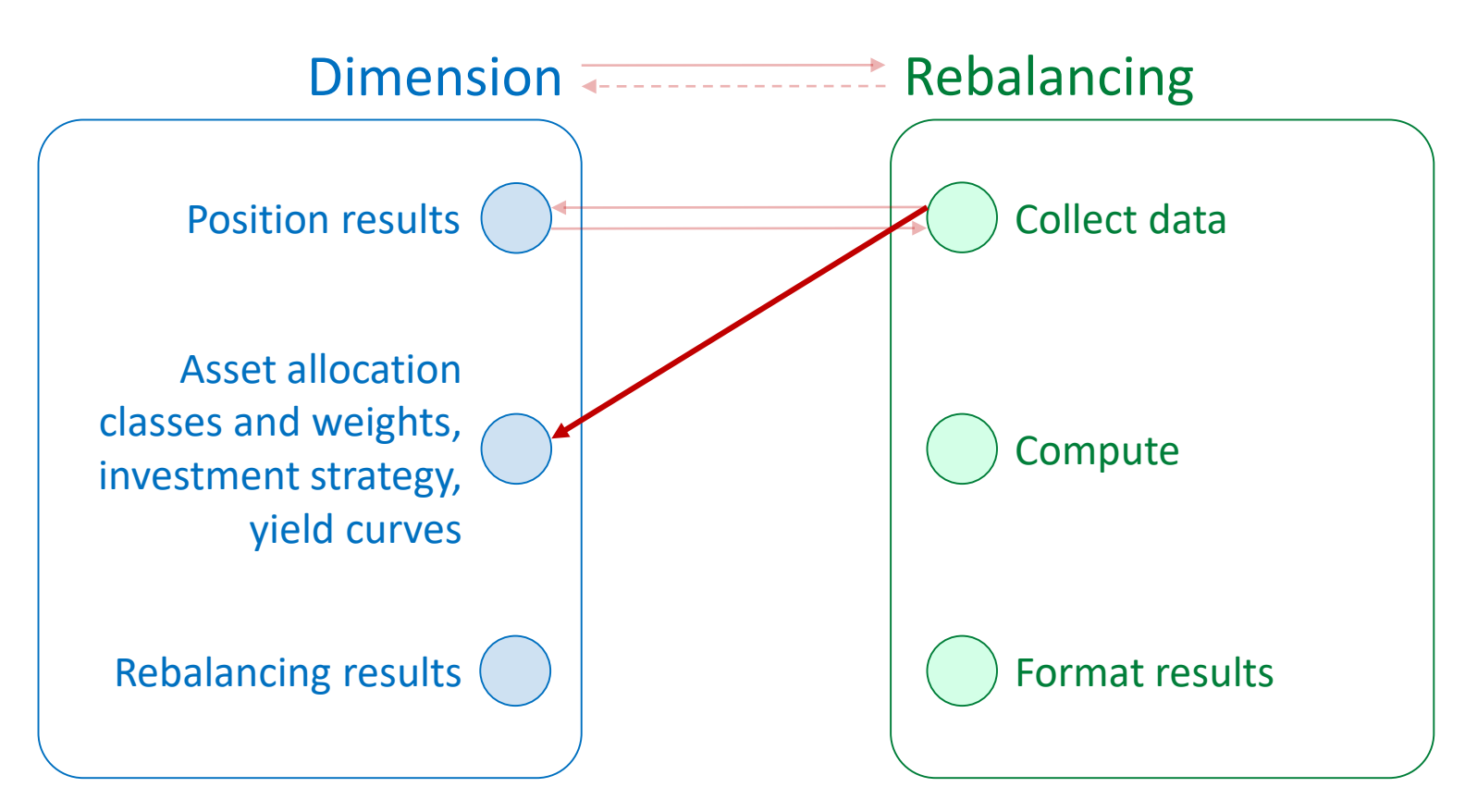

#### R: «Fetch me more data»

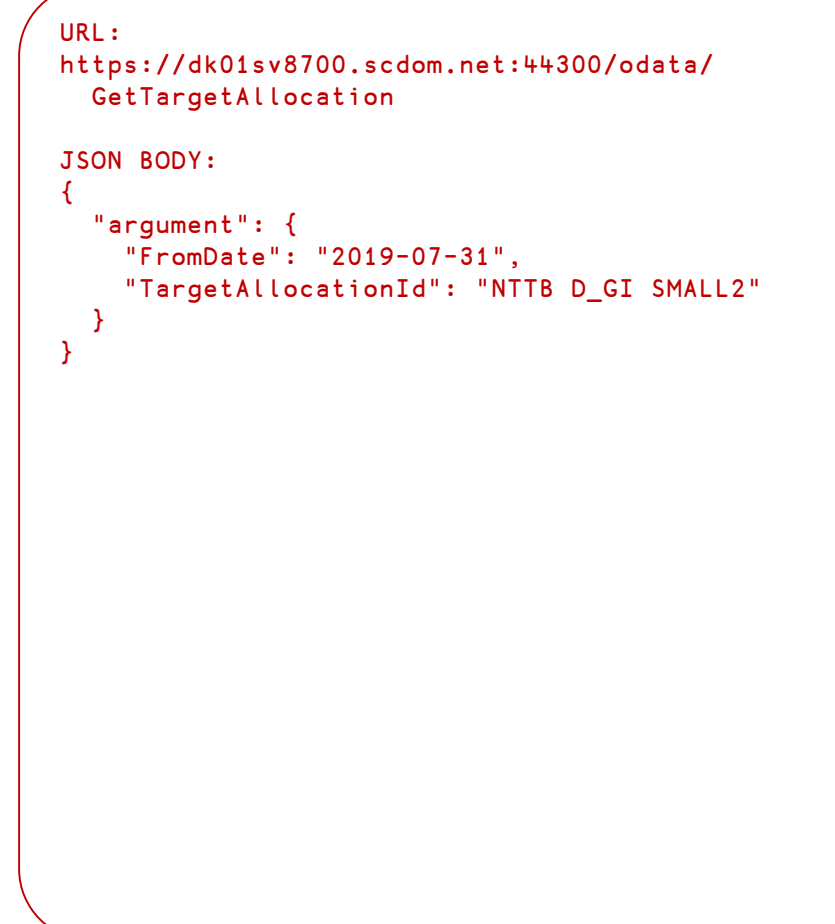

#### The Rebalancing Component The architecture Asset allocation classes and weights, investment strategy, yield curves Rebalancing results Position results Dimension **Accessoring** Rebalancing Collect data Format results **Compute** { "TargetClasses": [ { "Date": null, "TargetClassId": "LIQUIDITY", "TargetWeight": 0, "Tolerance": 0 }, { "Date": null, "TargetClassId": "NTTB ASSETS", "TargetWeight": 100, "Tolerance": 0 } ], "RepresentativeSecurities": [ { "AnnualCouponRate": 0, "CouponFrequency": "Quarterly", "Date": "2021-07-31T00:00:00+02:00", "PriceTypeCode": 5, "RepresentativeSecurityKey": 4257, "RepresentativeSecurityType": "FloatingR… "TargetClassId": "NTTB ASSETS", "TargetWeight": 25, "TermToMaturity": 20, "YieldCurveId": "OAK ZC EUR" … D: «There you go!»

The architecture

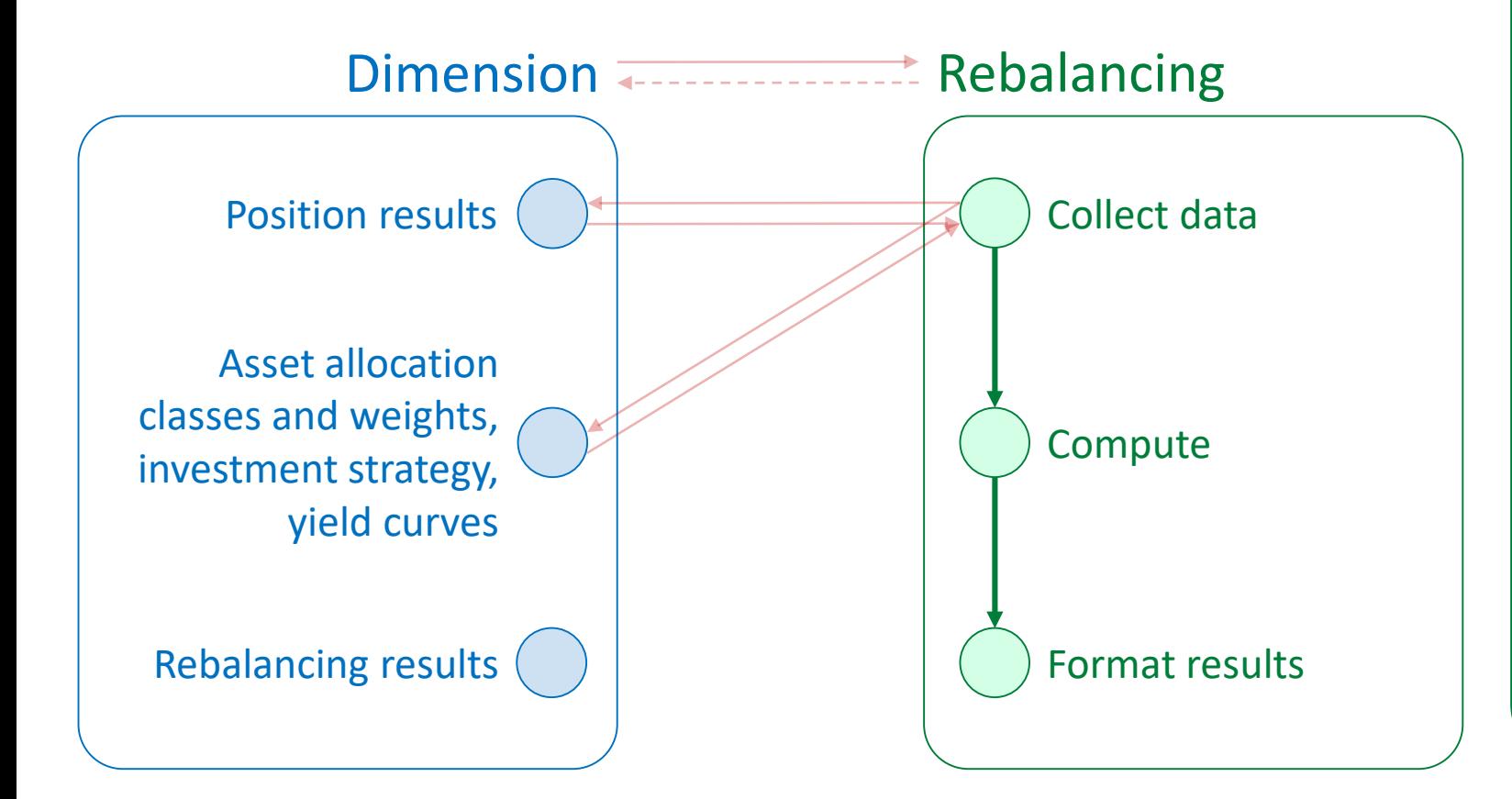

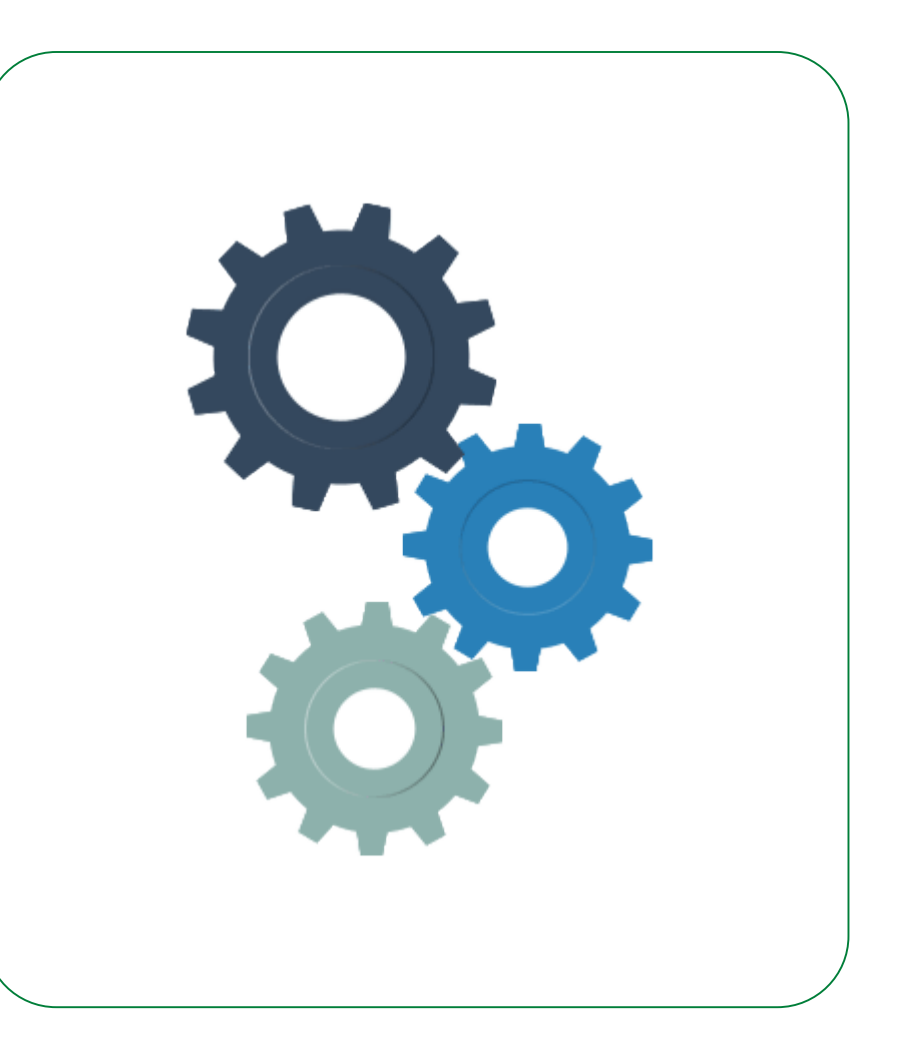

### The architecture

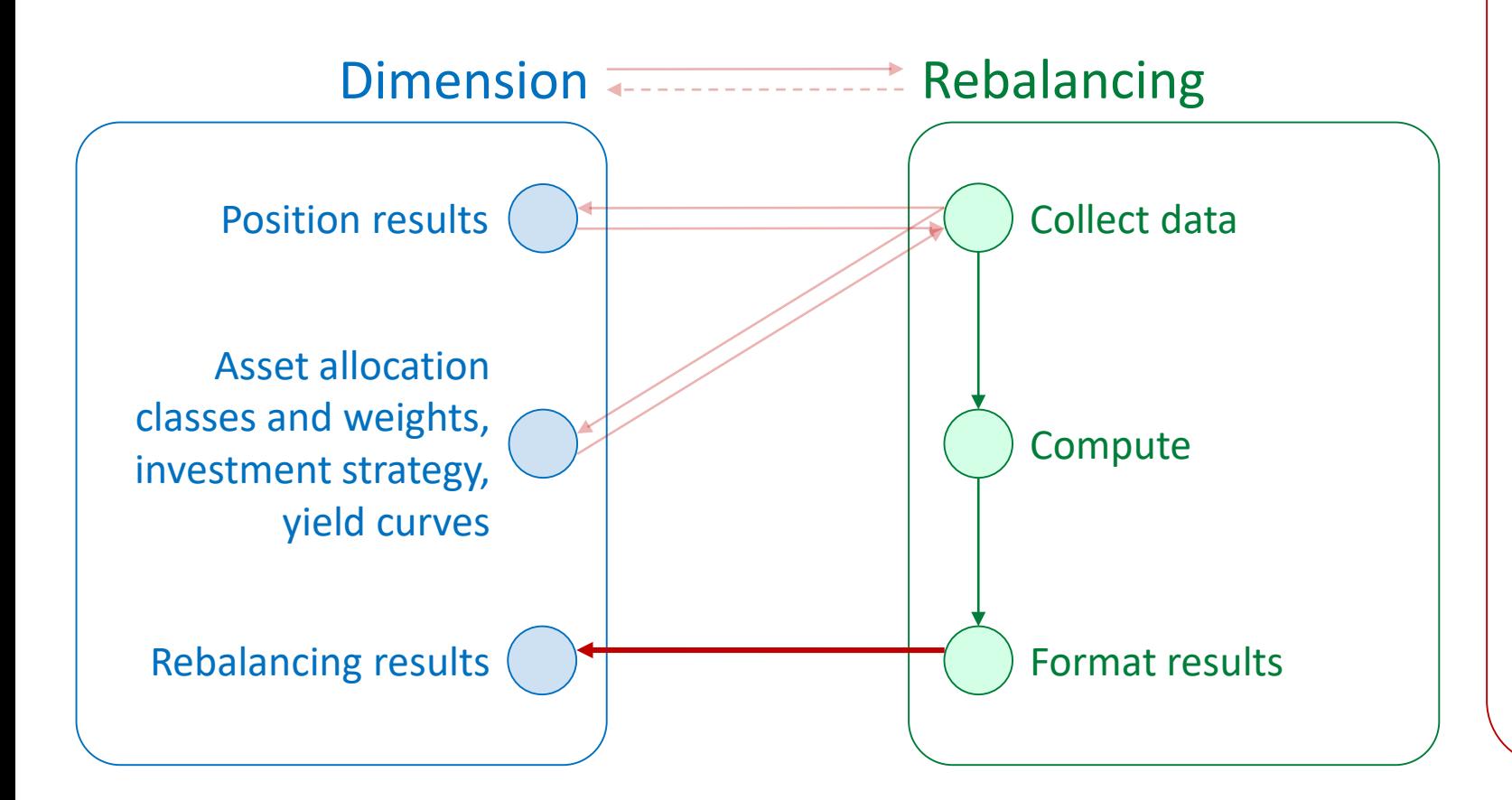

#### R: «Here's the result!»

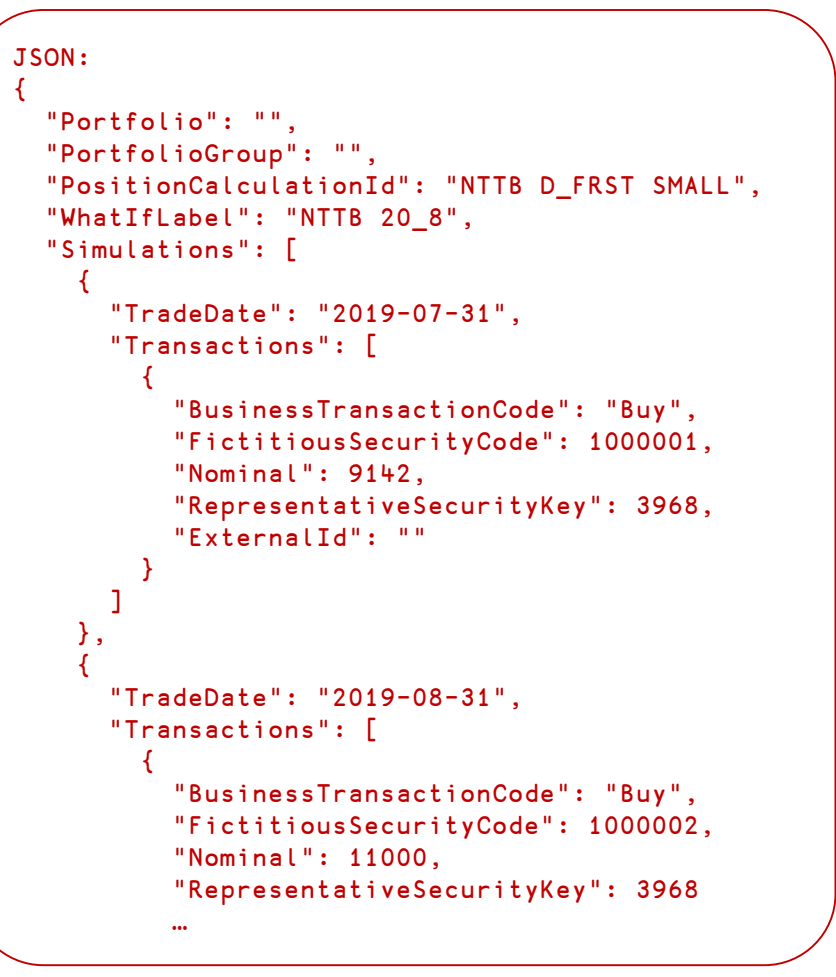

#### The architecture

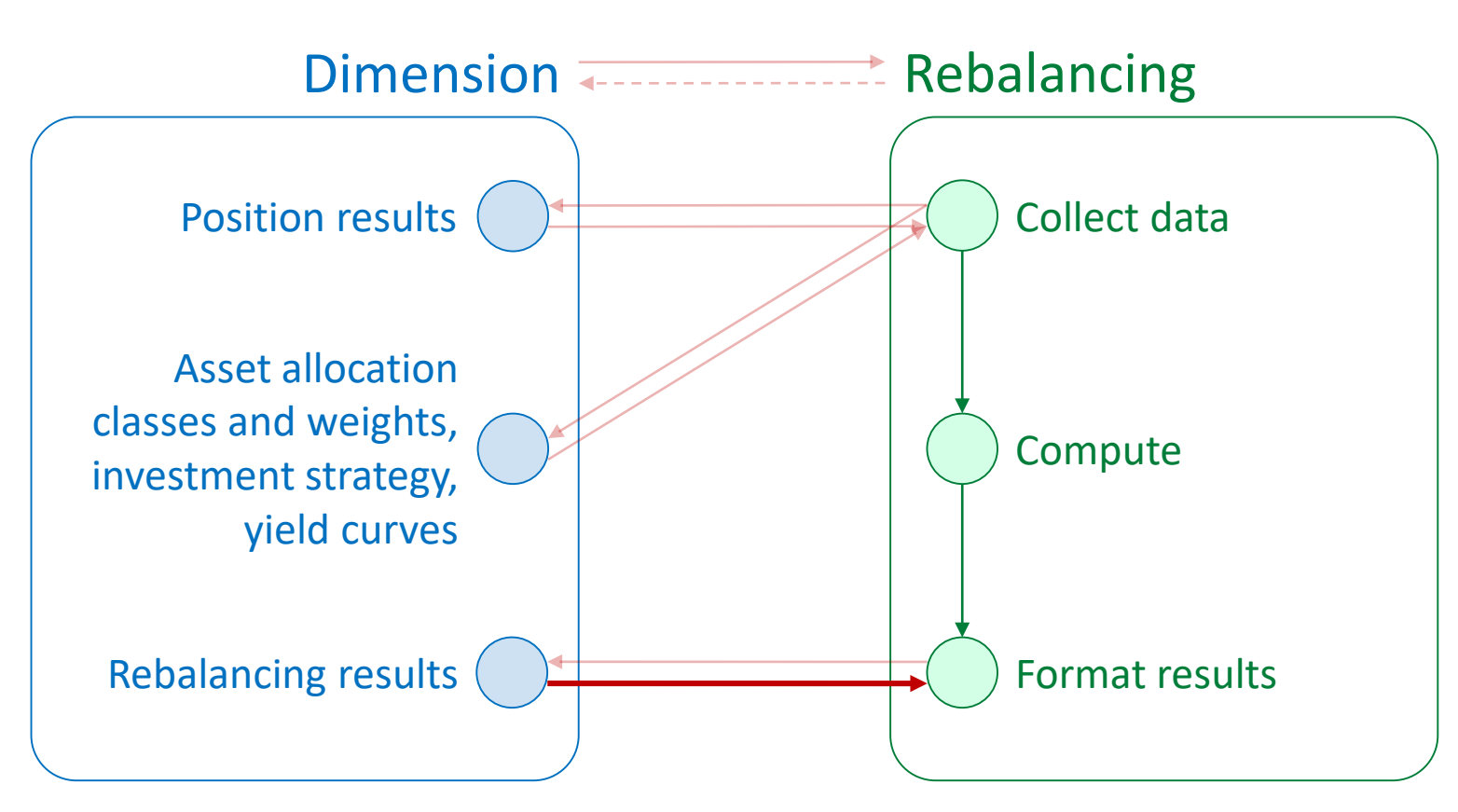

#### D: «Roger that!»

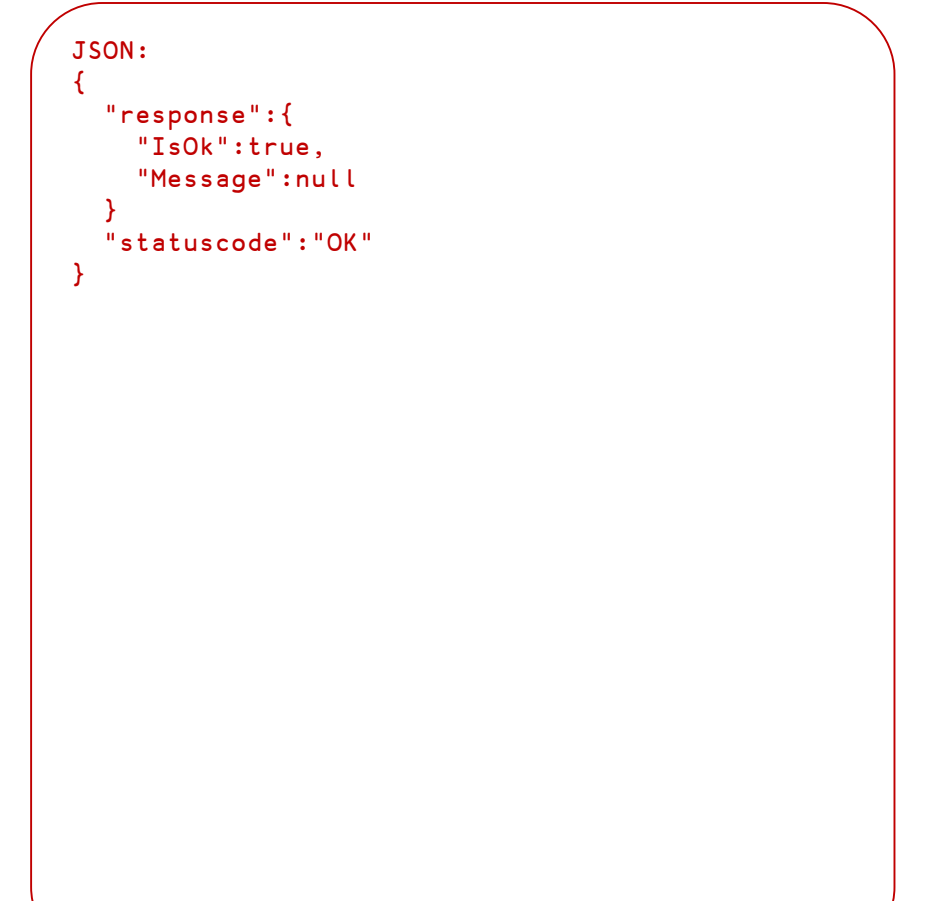

### The architecture

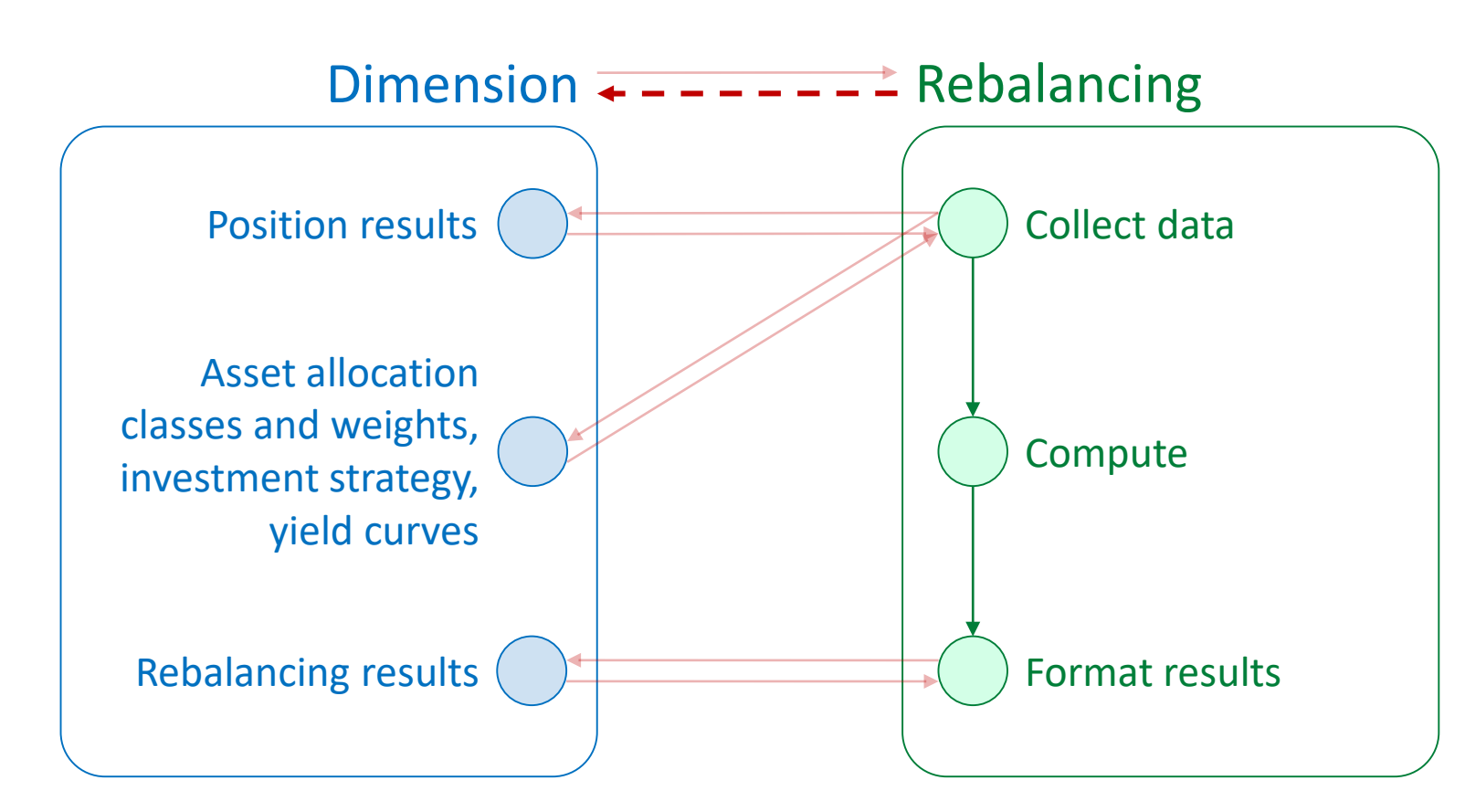

#### D: «I'm done!»

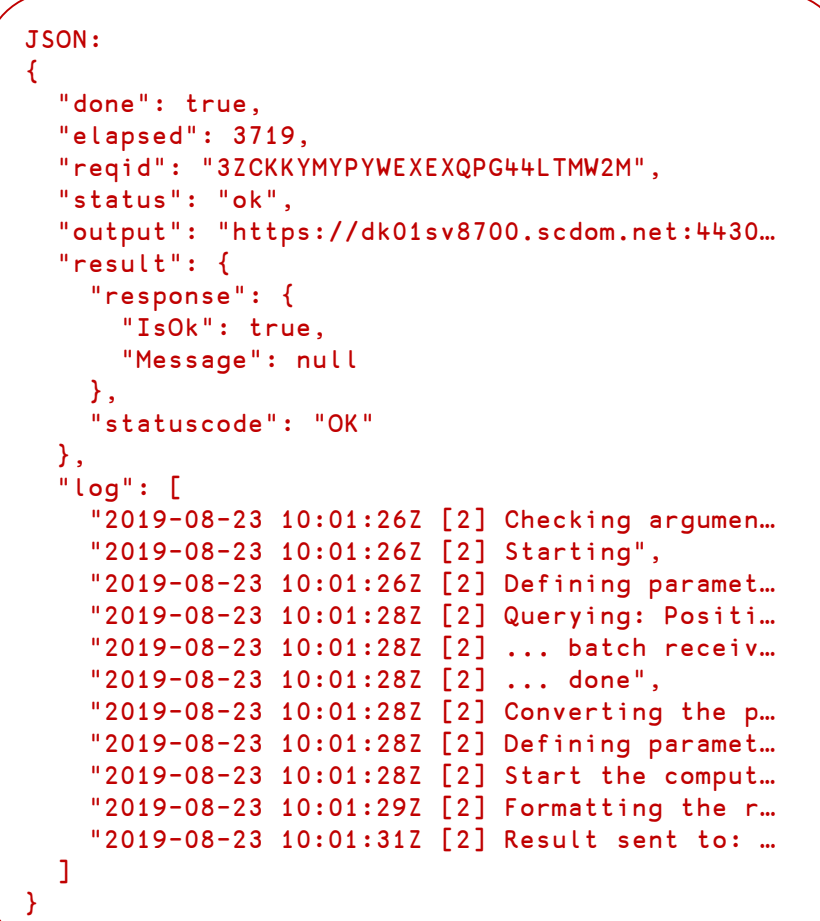

Demo time…